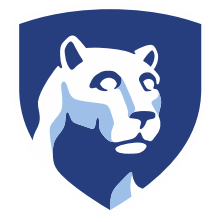

 **The Pennsylvania State University SIMBA Hands-On Guide FV60\_Park Vendor Invoice**

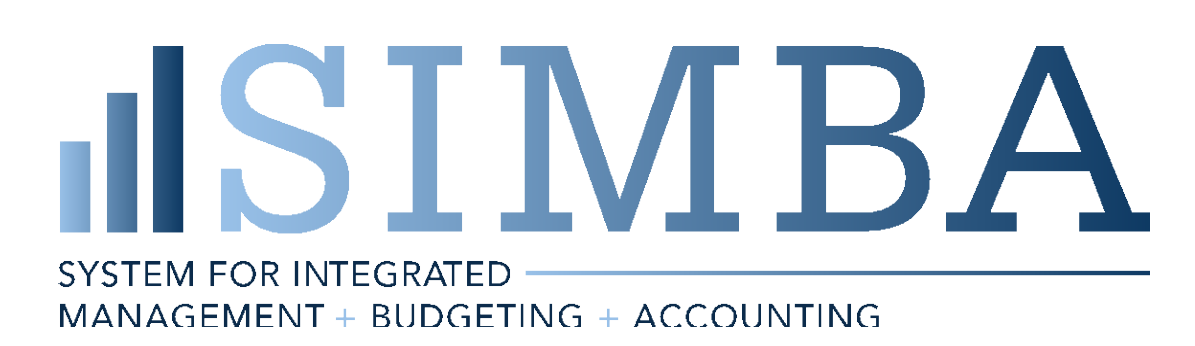

© 2020 The Pennsylvania State University

© Copyright 2020 Labyrinth Solutions, Inc. All rights reserved. Labyrinth Solutions, Inc., the LSI logo, and CampusOneTM are trademarks of Labyrinth Consulting, Inc.

SAP, R/3, SAP NetWeaver, and other SAP products and services mentioned herein as well as their respective logos are trademarks or registered trademarks of SAP AG in Germany and other countries.

Business Objects and the Business Objects logo, BusinessObjects, Crystal Reports, Crystal Decisions, Web Intelligence, Xcelsius, and other Business Objects products and services mentioned herein as well as their respective logos are trademarks or registered trademarks of Business Objects S.A. in the United States and in other countries. Business Objects is an SAP company.

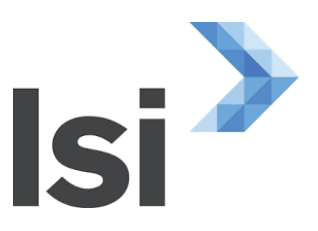

# **1 FV60\_Park Vendor Invoice**

# **1.1 Overview**

### **Transaction Description:**

This tile is used for non-PO A/P related invoices from vendors. This invoice document is routed to Central A/P. The A/P department reviews the invoice to ensure it is in line with like invoices.

### **Penn State Purpose:**

The transaction is used to enter non-PO related invoices. Please refer to the [Payment Decision Matrix](https://guru.psu.edu/resources/decision-tools/payment-decision-matrix) for usage criteria. Invoices such as utilities, rents and car leases can be paid via the non-PO invoice.

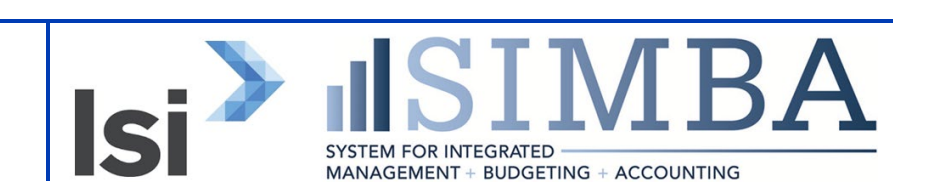

# **1.2 Process Steps**

#### **1.2.1 Park Vendor Invoice: Company Code 1855**

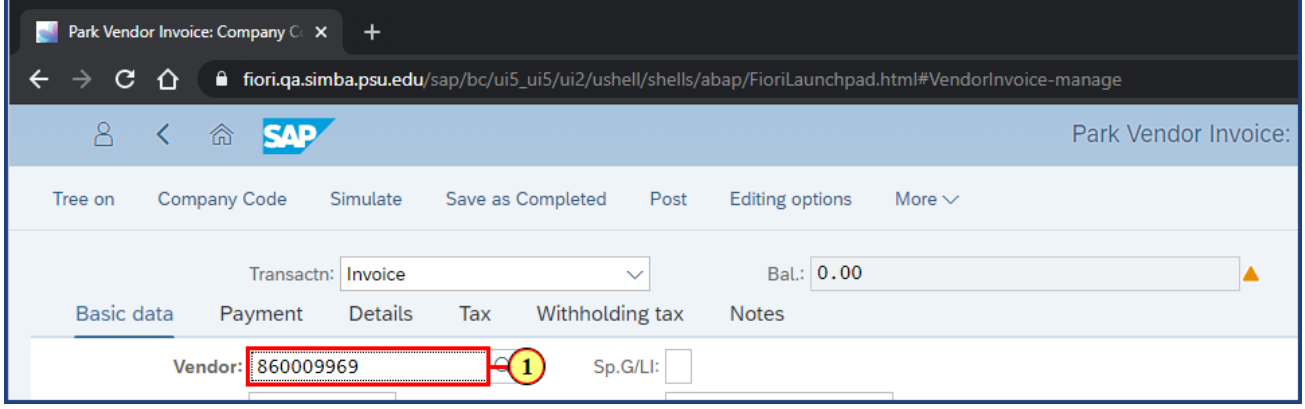

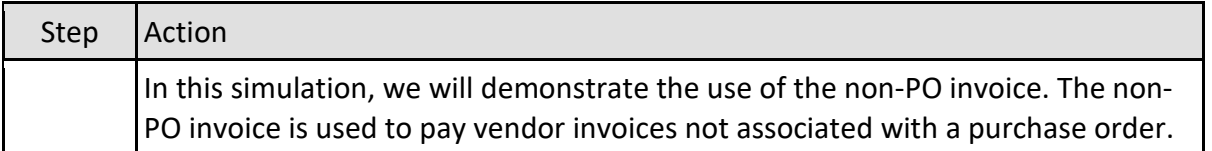

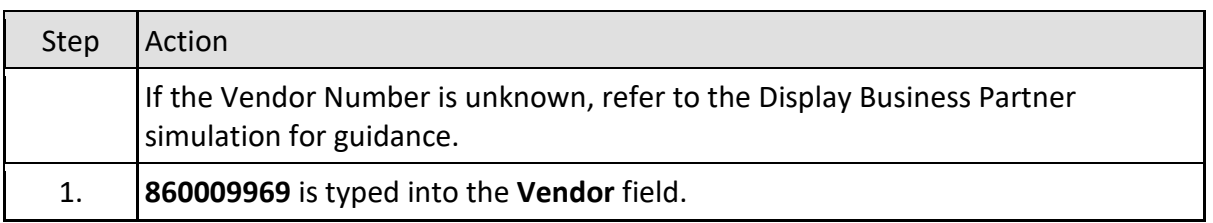

#### **1.2.2 Park Vendor Invoice: Company Code 1855**

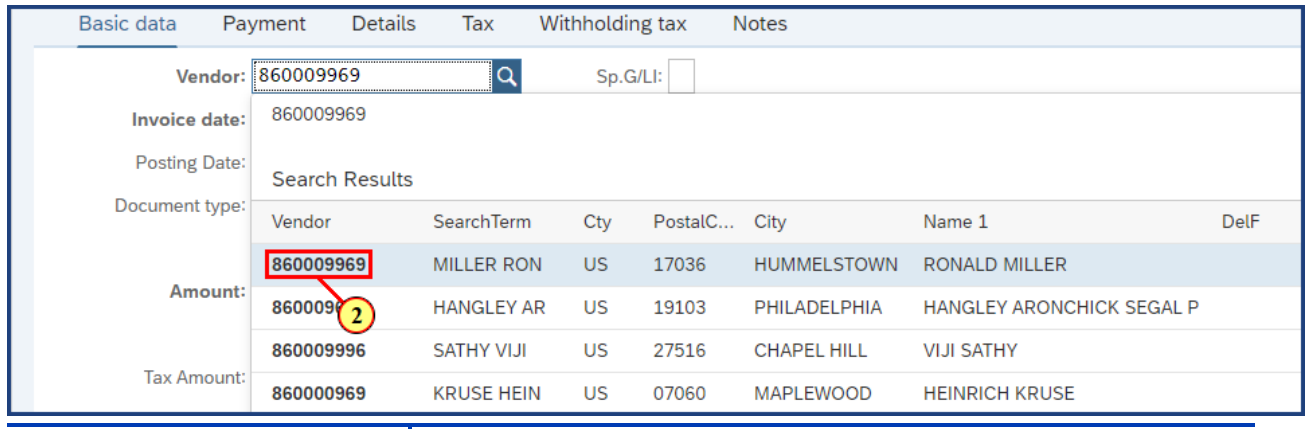

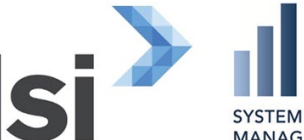

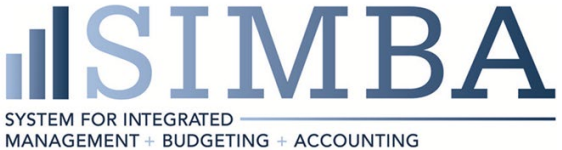

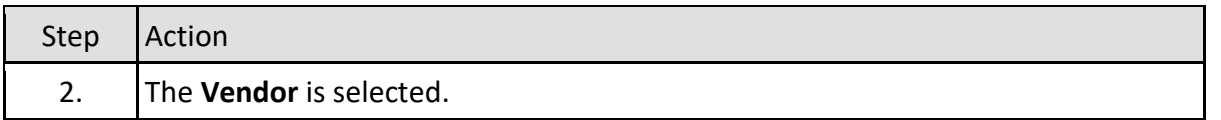

### **1.2.3 Park Vendor Invoice: Company Code 1855**

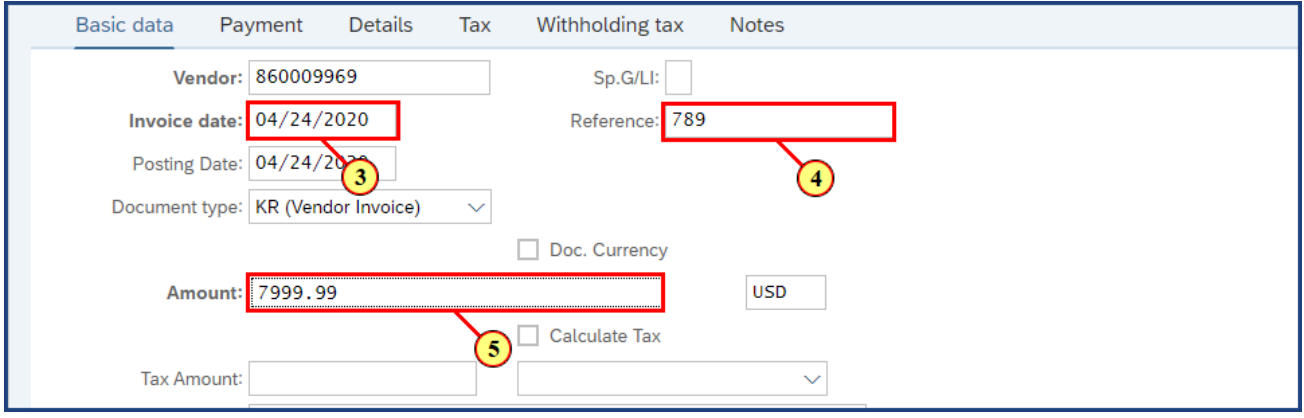

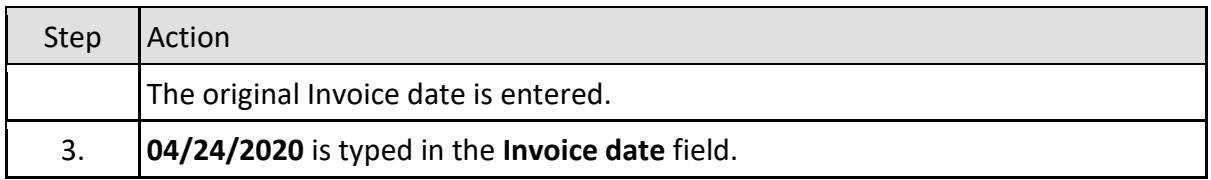

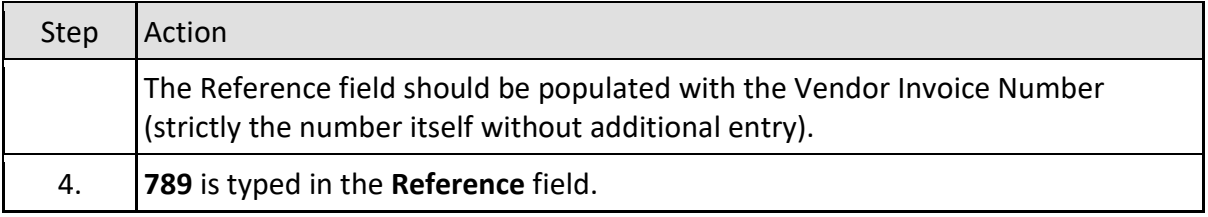

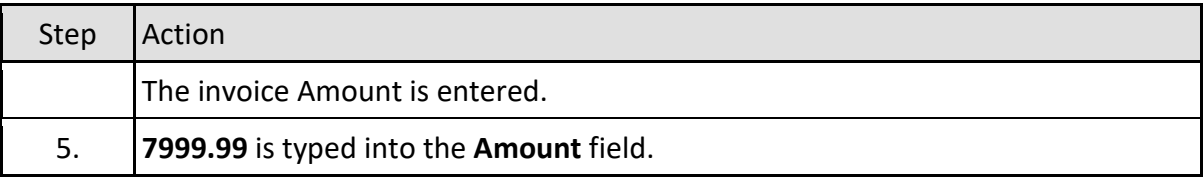

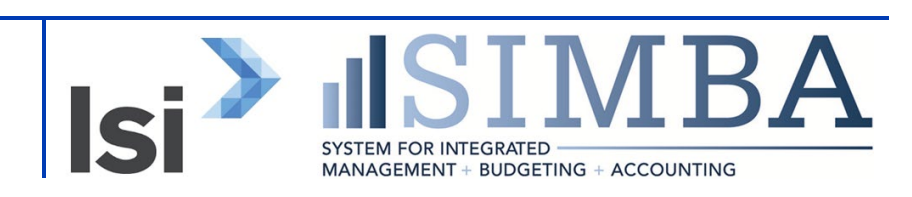

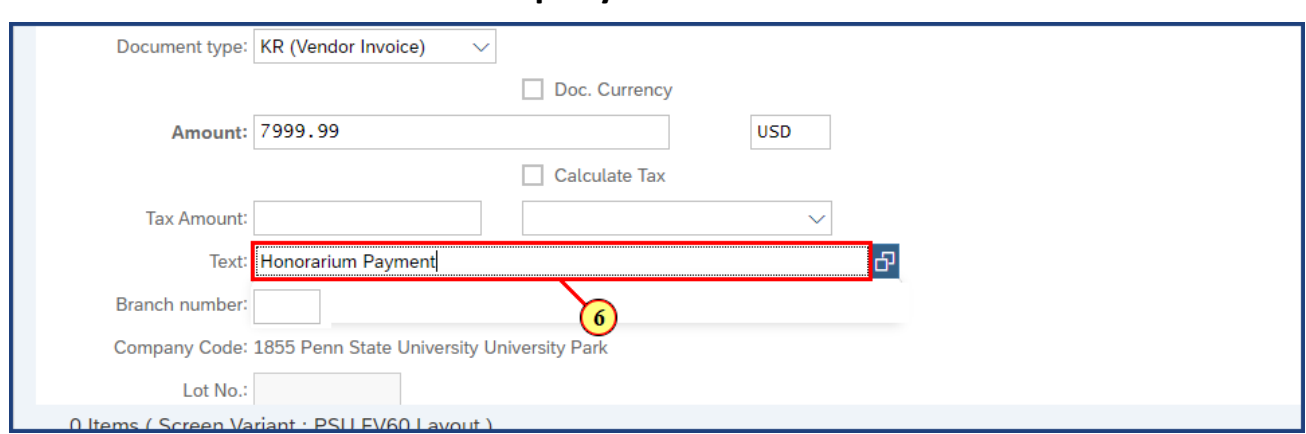

#### **1.2.4 Park Vendor Invoice: Company Code 1855**

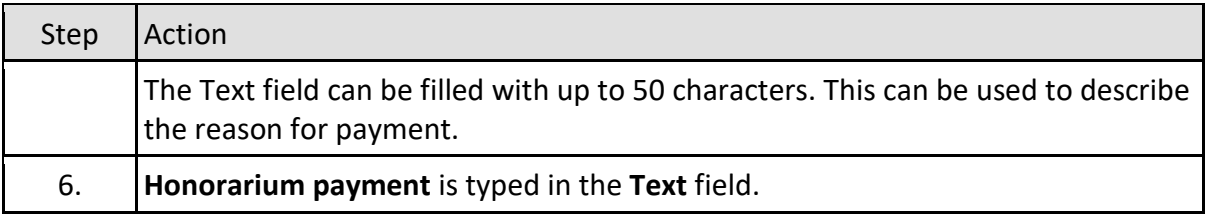

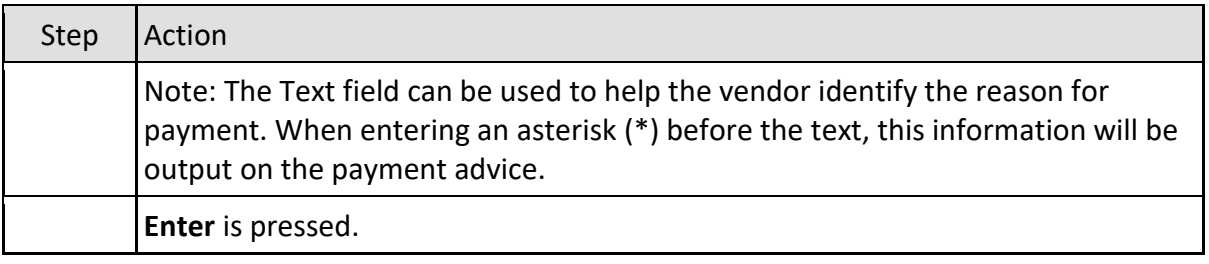

### **1.2.5 Park Vendor Invoice: Company Code 1855**

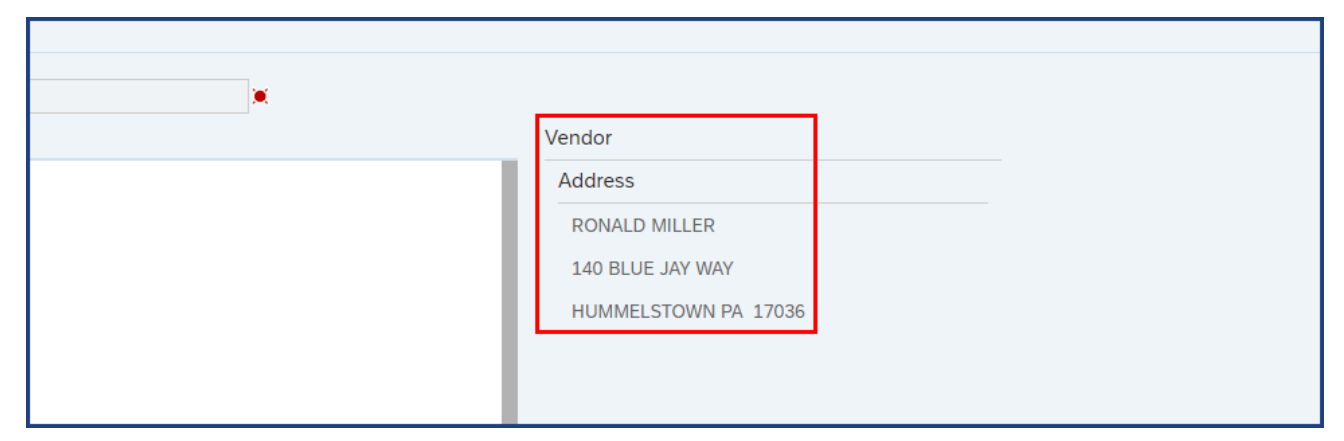

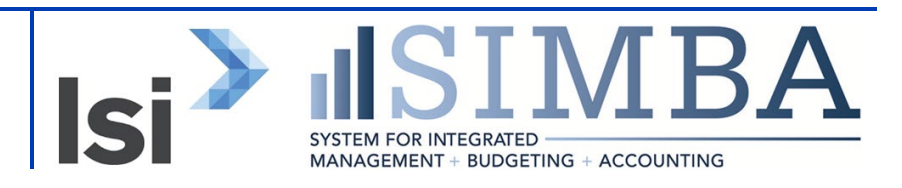

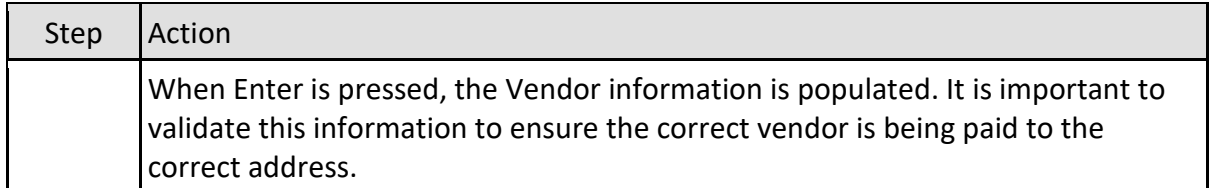

### **1.2.6 Park Vendor Invoice: Company Code 1855**

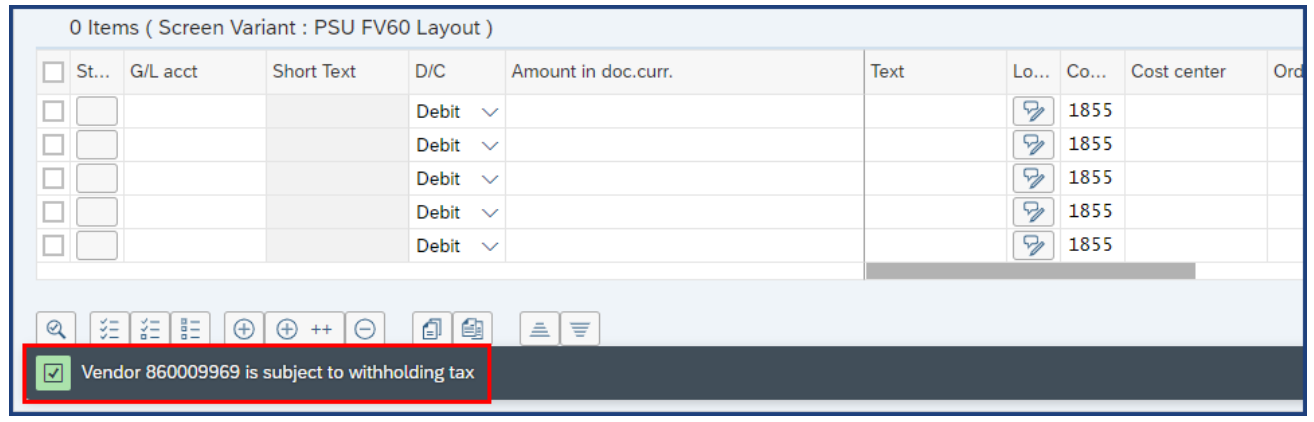

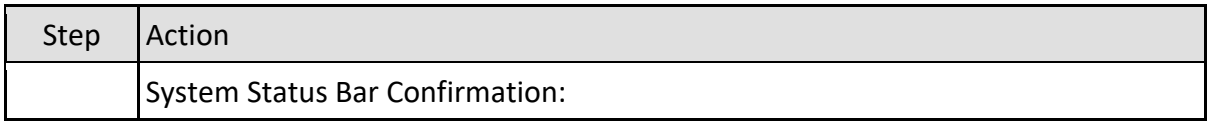

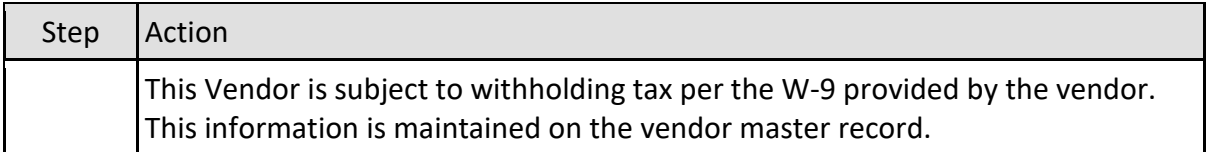

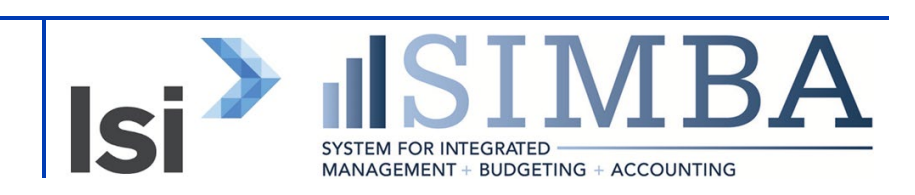

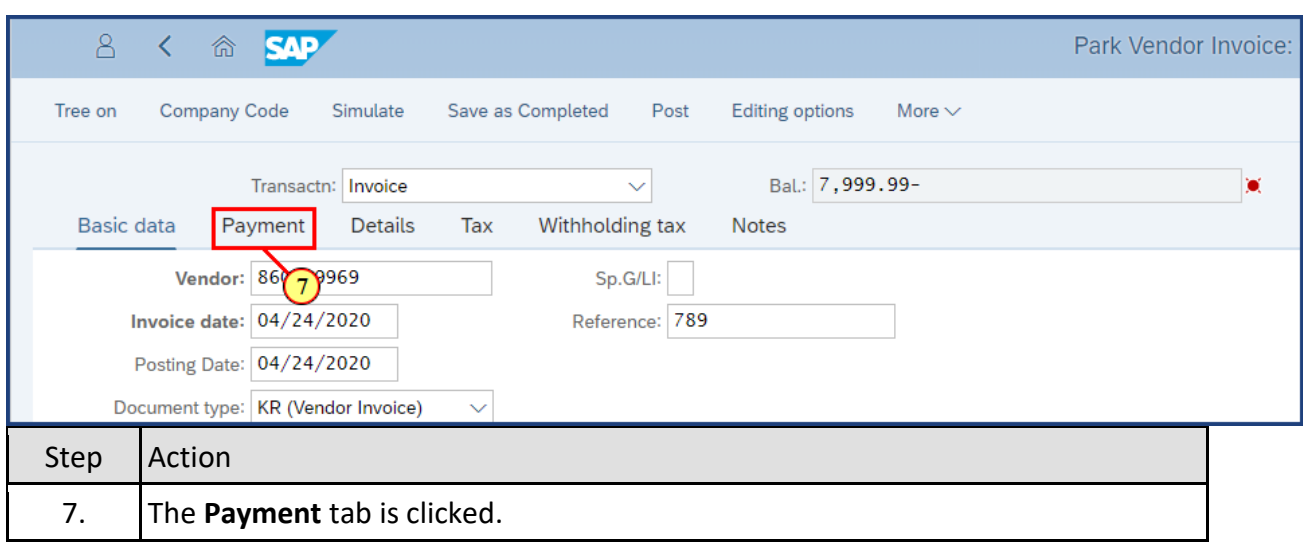

#### **1.2.7 Park Vendor Invoice: Company Code 1855**

### **1.2.8 Park Vendor Invoice: Company Code 1855**

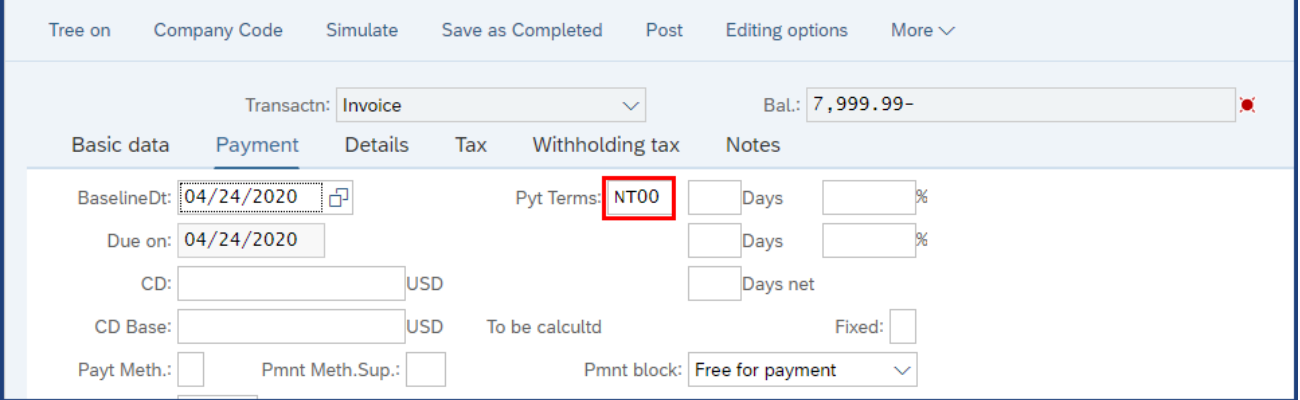

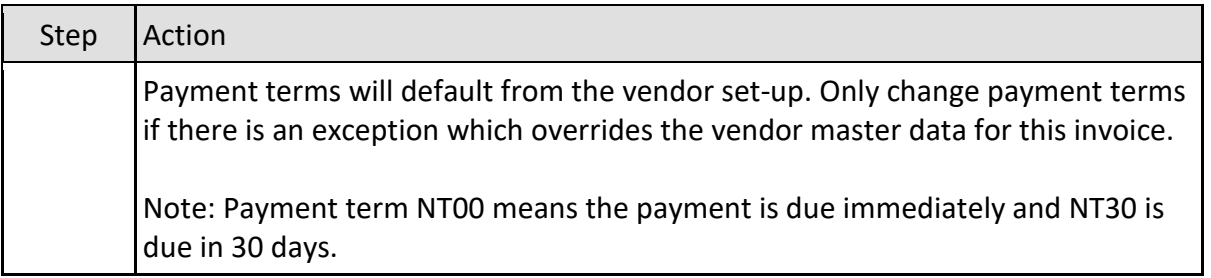

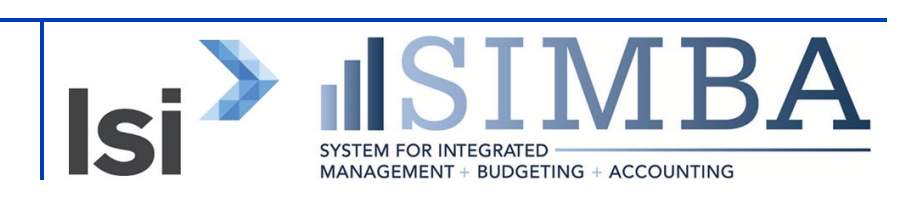

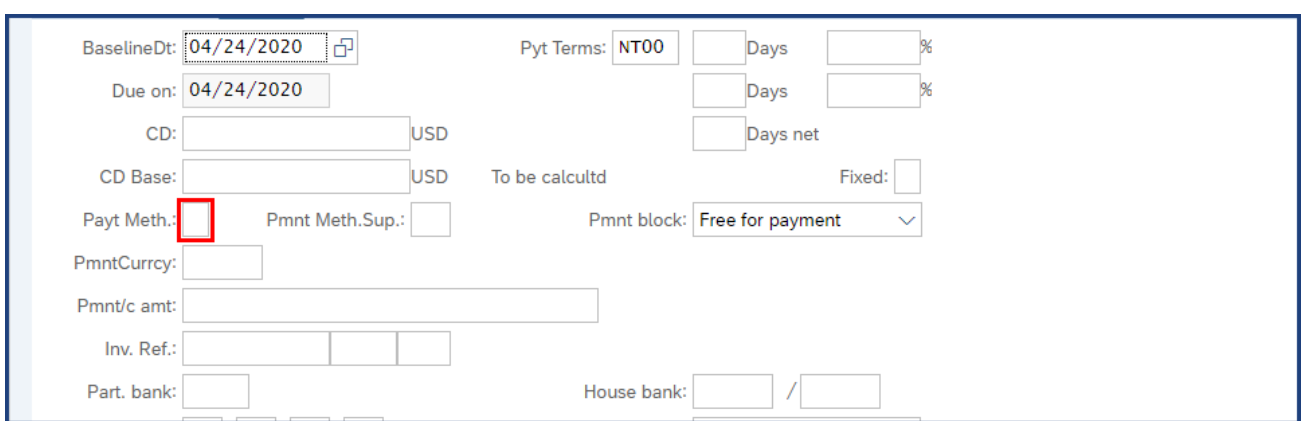

#### **1.2.9 Park Vendor Invoice: Company Code 1855**

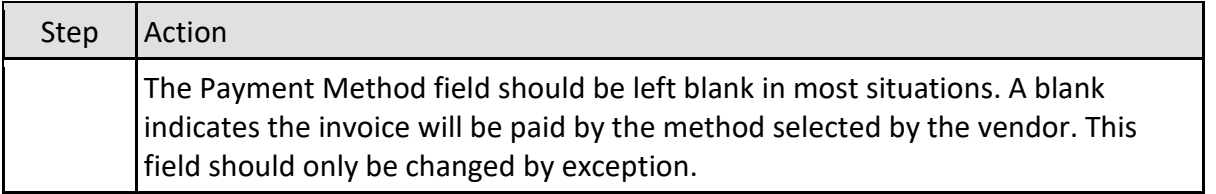

#### **1.2.10 Park Vendor Invoice: Company Code 1855**

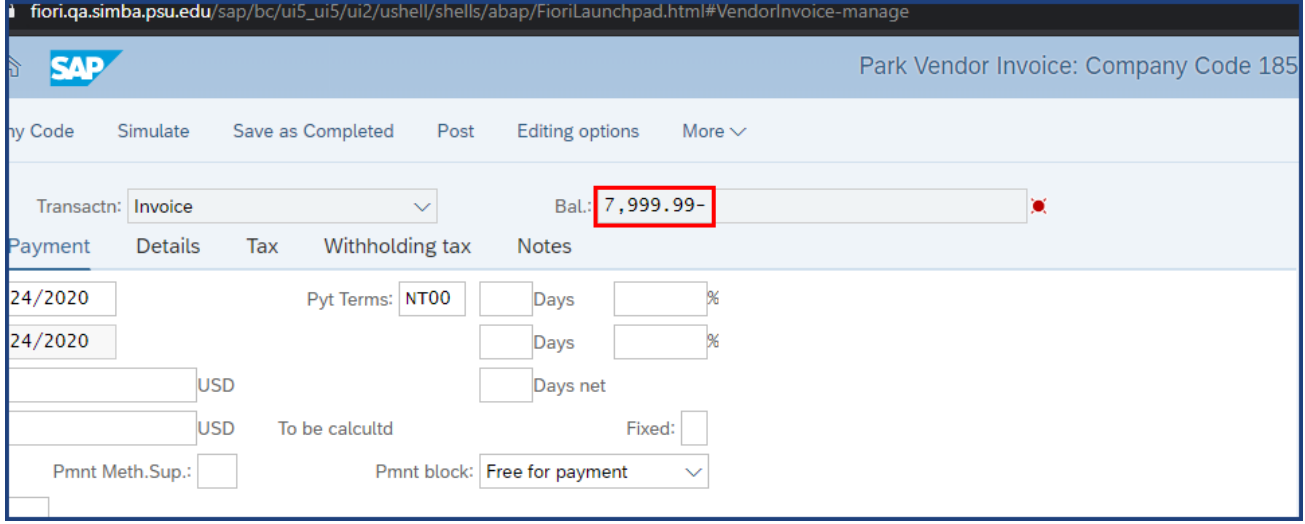

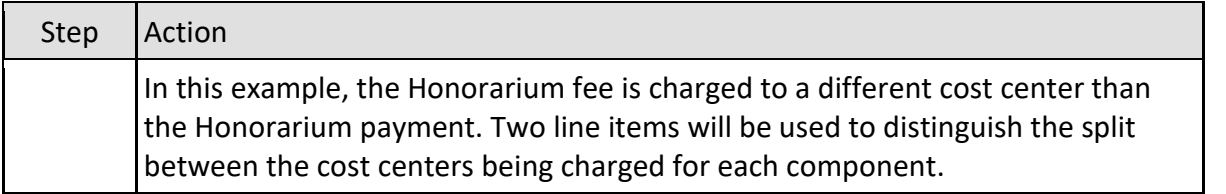

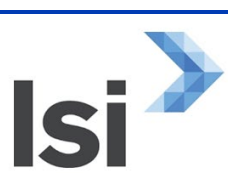

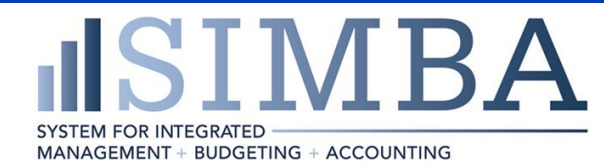

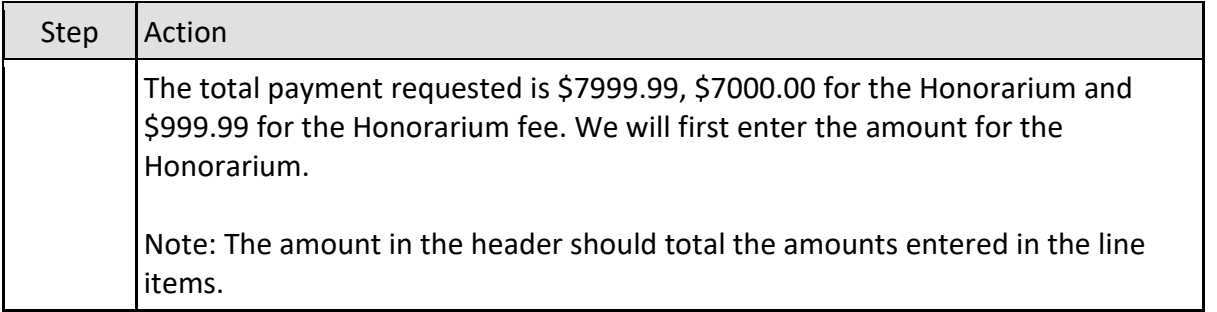

### **1.2.11 Park Vendor Invoice: Company Code 1855**

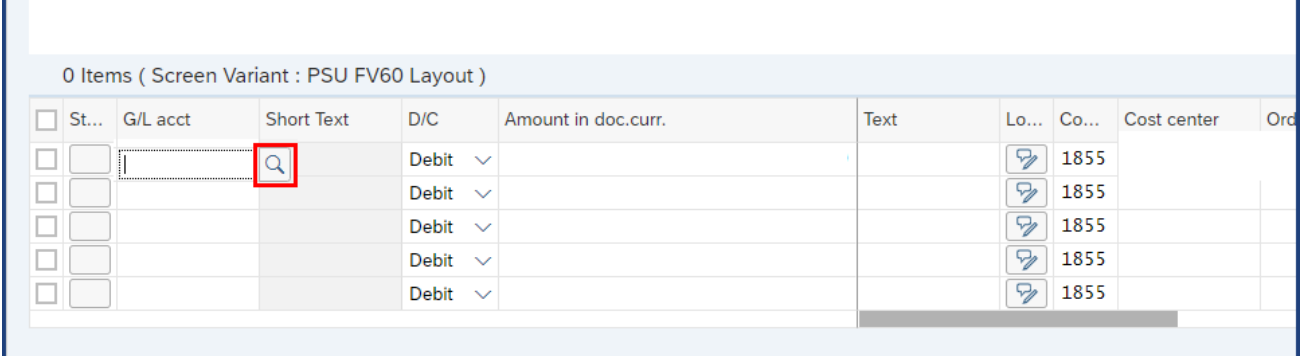

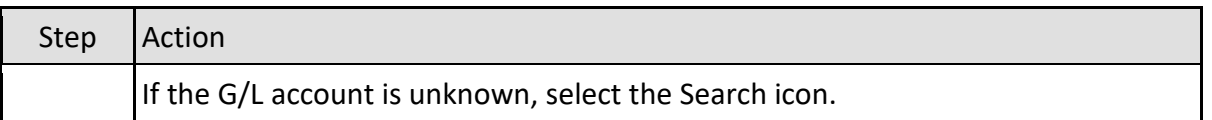

L

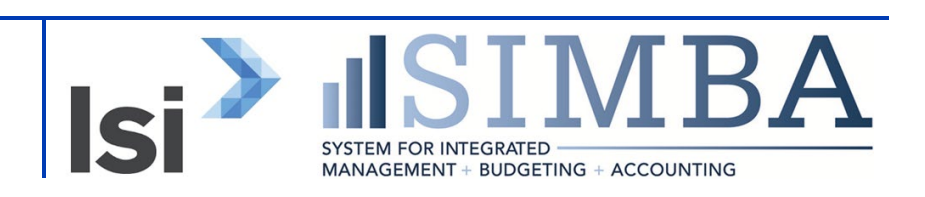

# **1.2.12 Park Vendor Invoice: Company Code 1855**

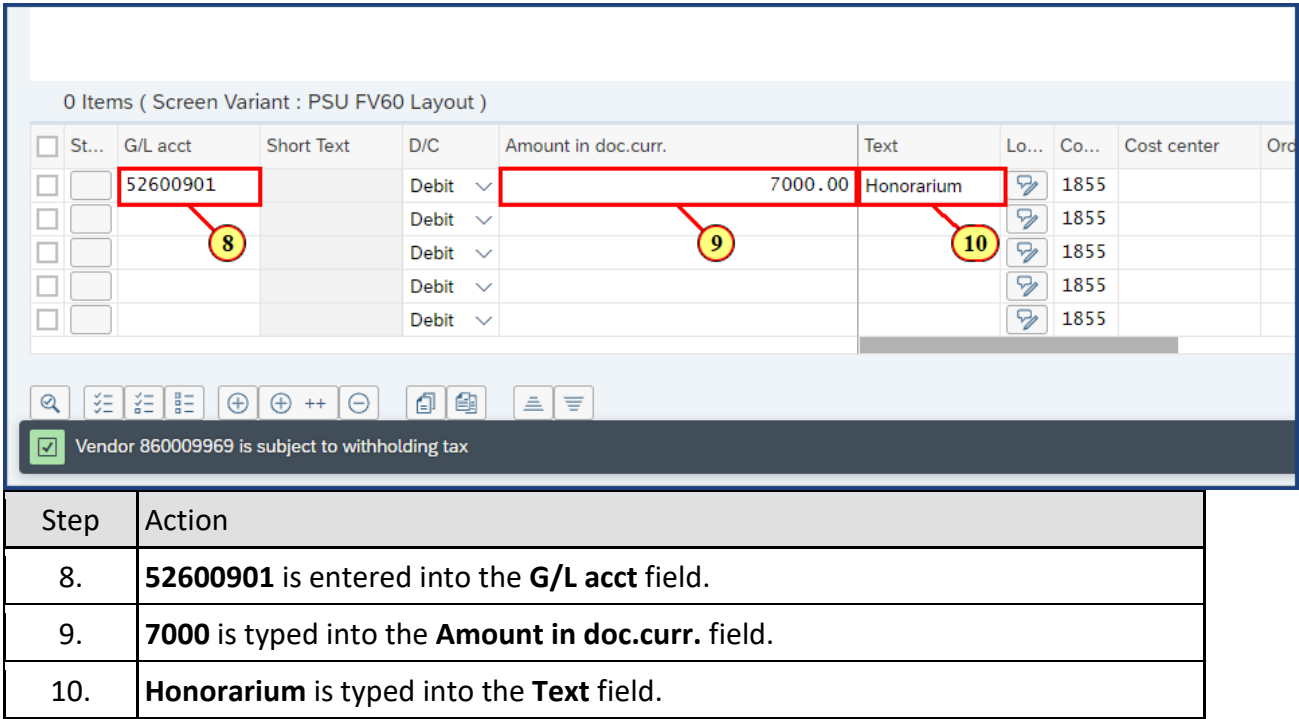

#### **1.2.13 Park Vendor Invoice: Company Code 1855**

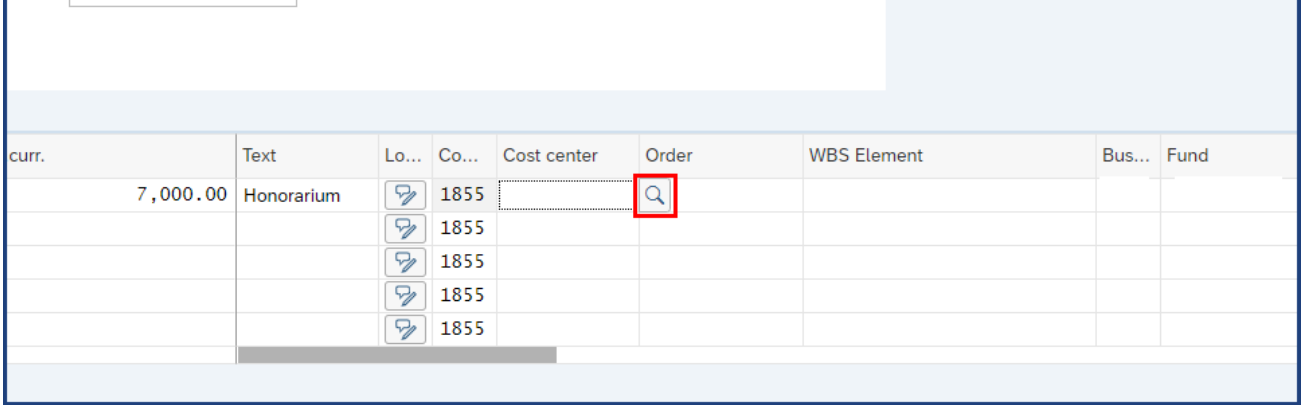

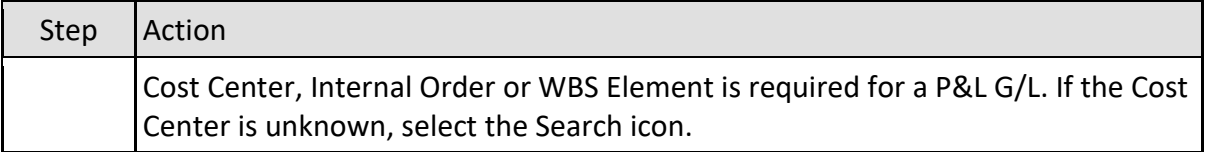

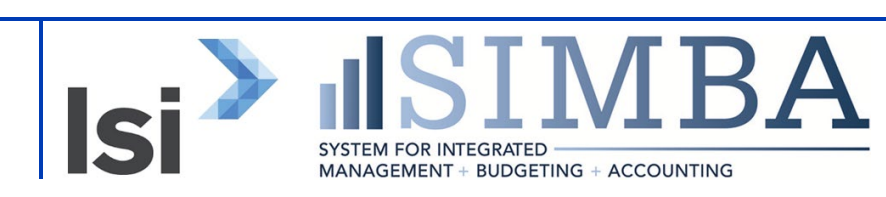

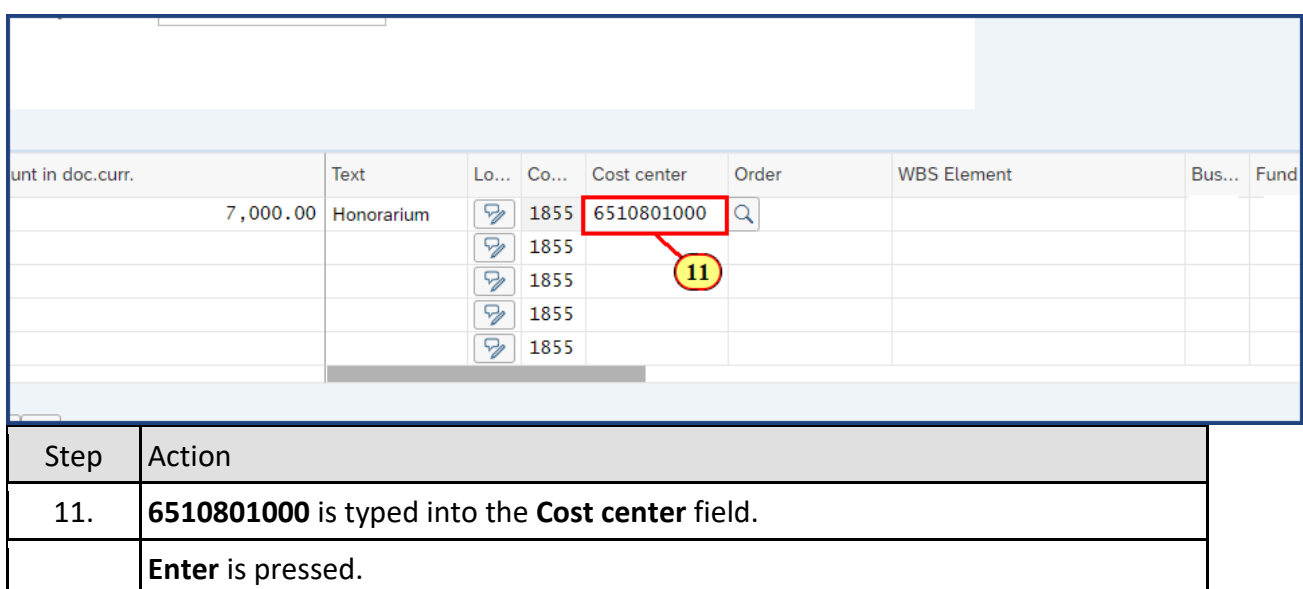

### **1.2.14 Park Vendor Invoice: Company Code 1855**

### **1.2.15 Park Vendor Invoice: Company Code 1855**

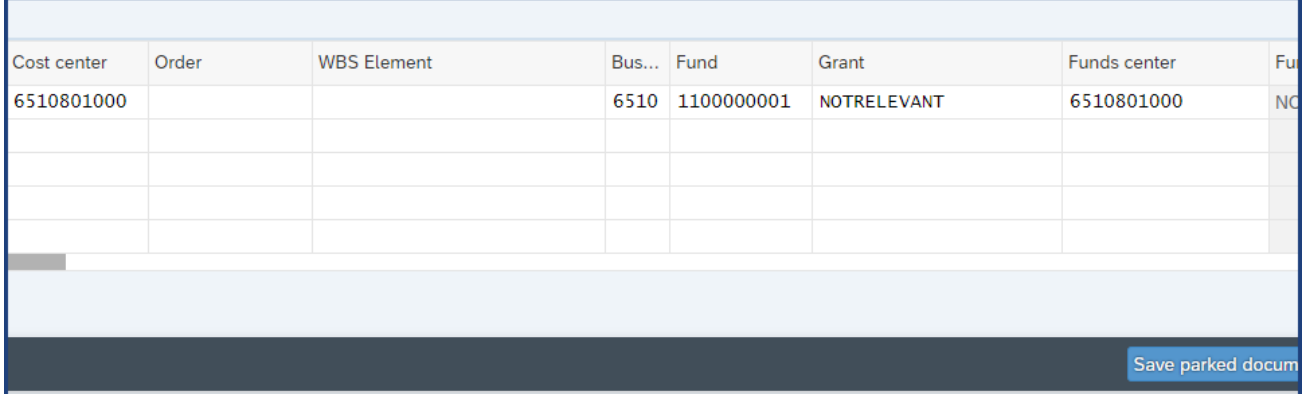

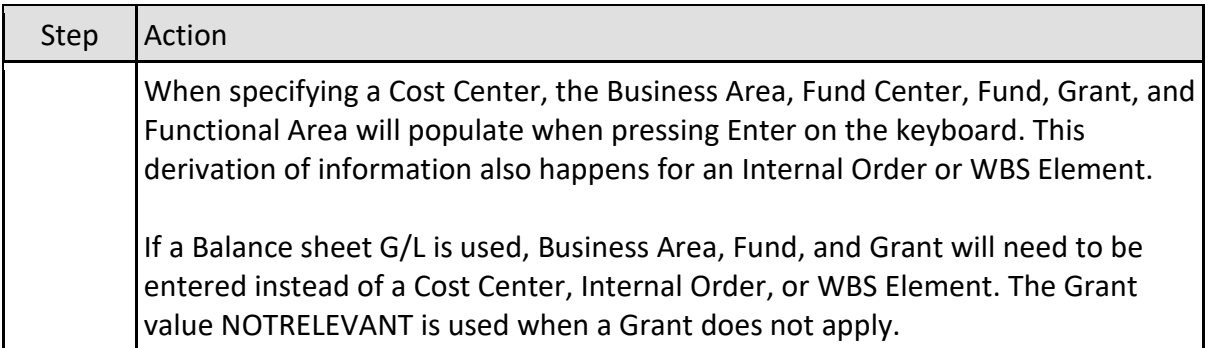

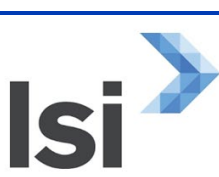

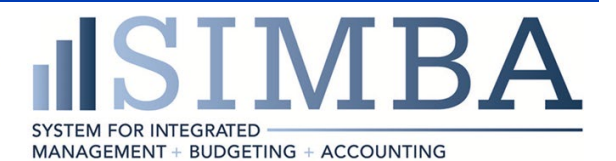

### **1.2.16 Park Vendor Invoice: Company Code 1855**

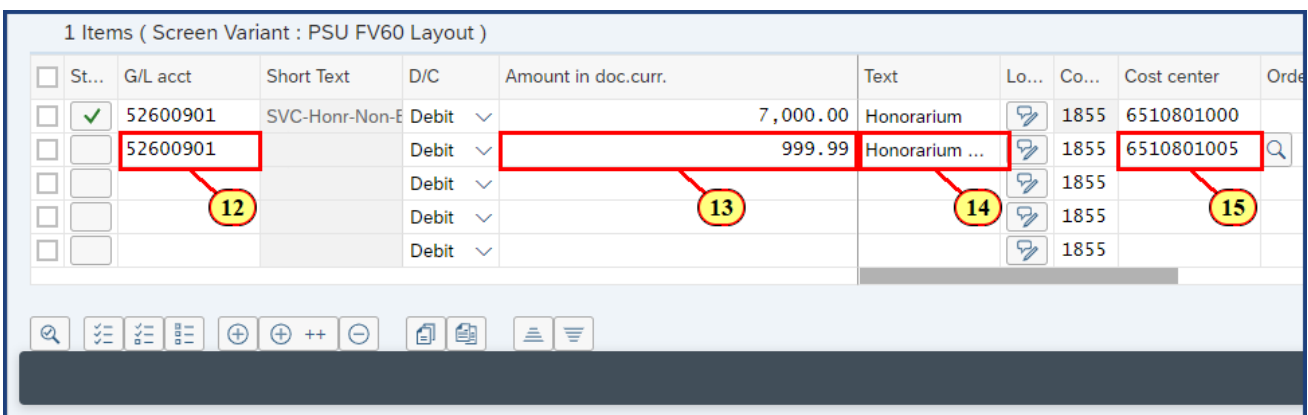

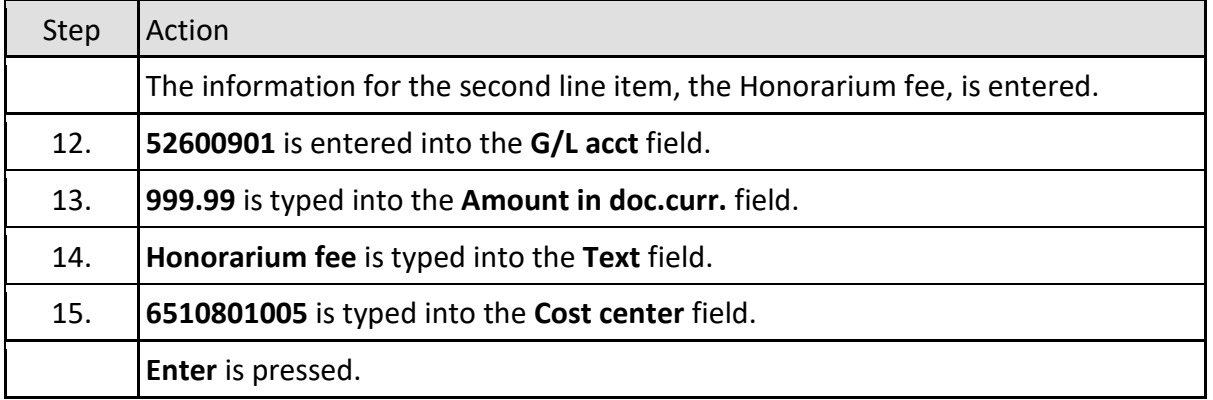

### **1.2.17 Park Vendor Invoice: Company Code 1855**

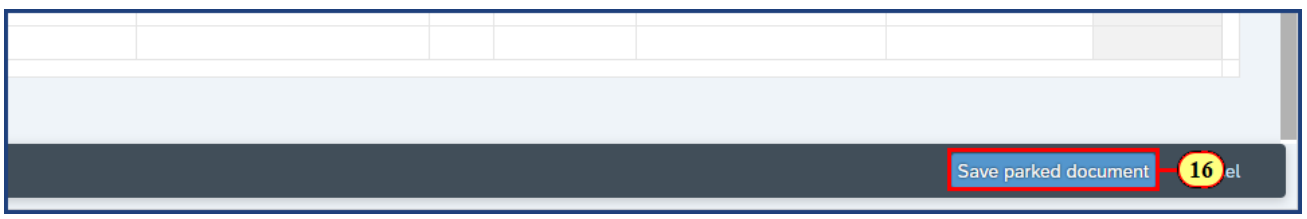

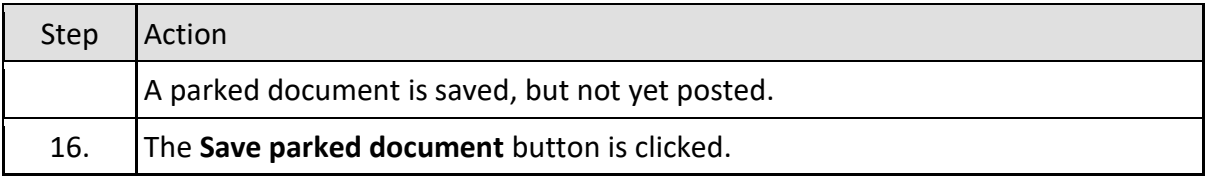

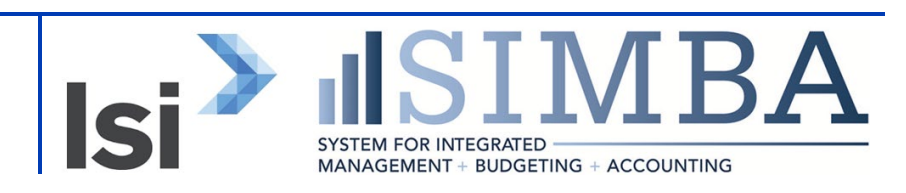

#### **1.2.18 Park Vendor Invoice: Company Code 1855**

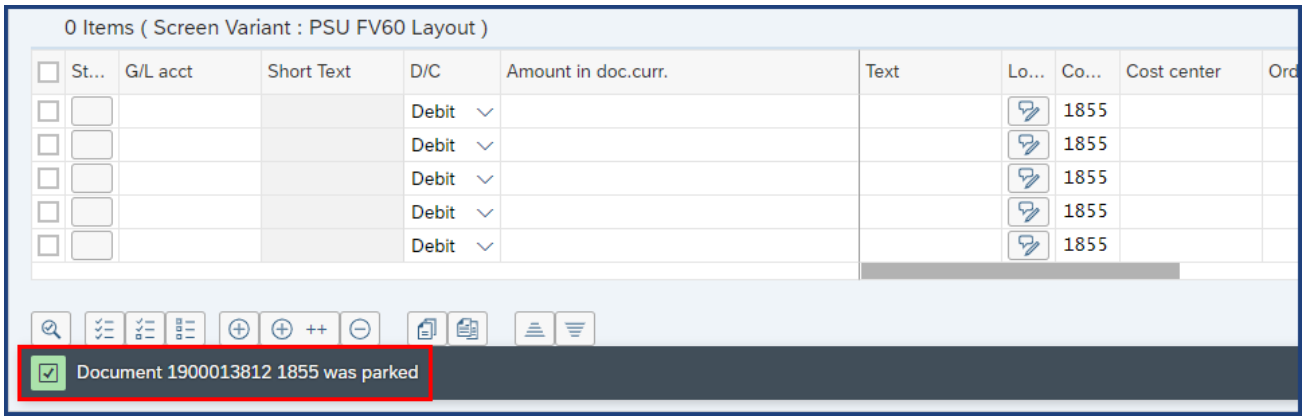

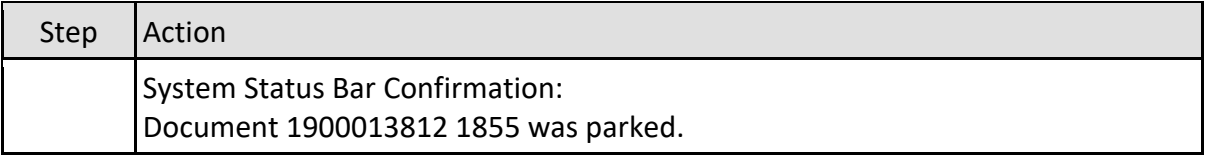

#### **1.2.19 Park Vendor Invoice: Company Code 1855**

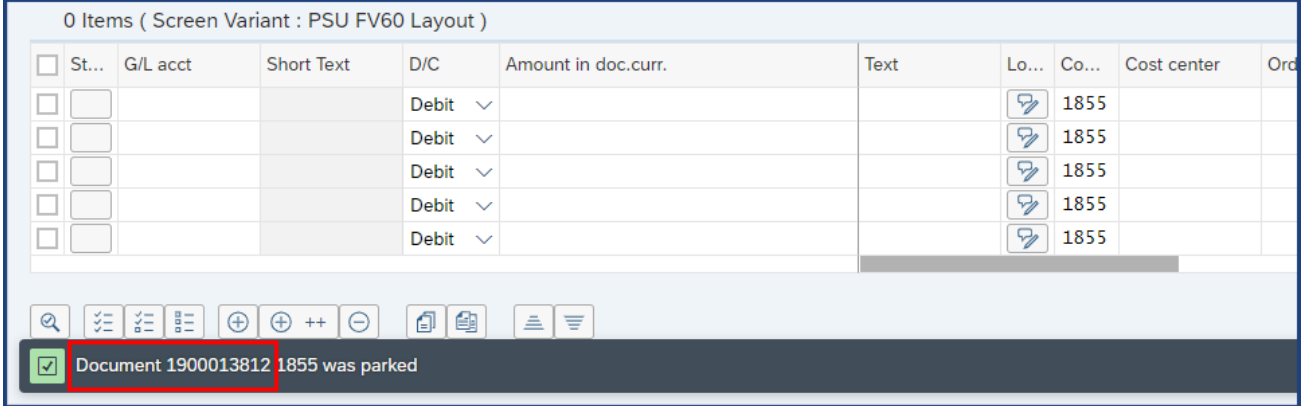

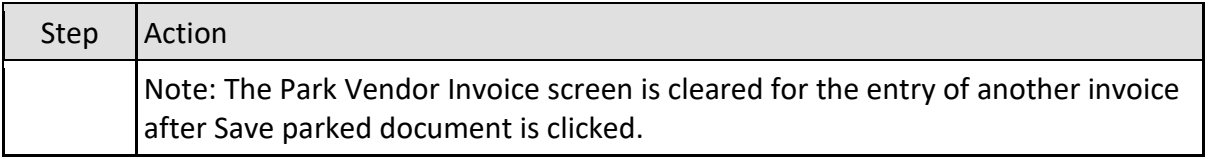

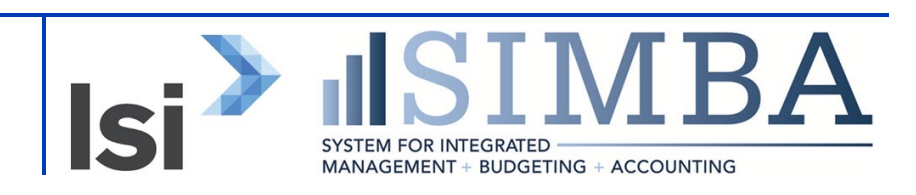

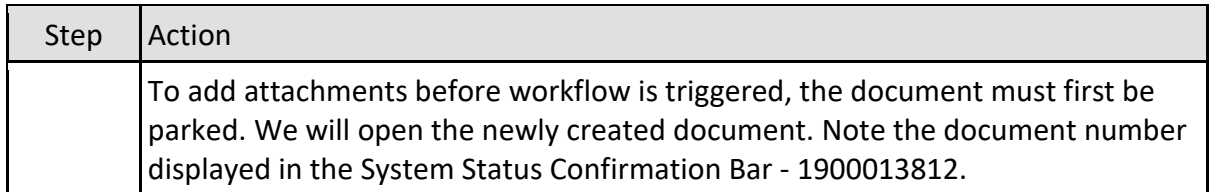

### **1.2.20 Park Vendor Invoice: Company Code 1855**

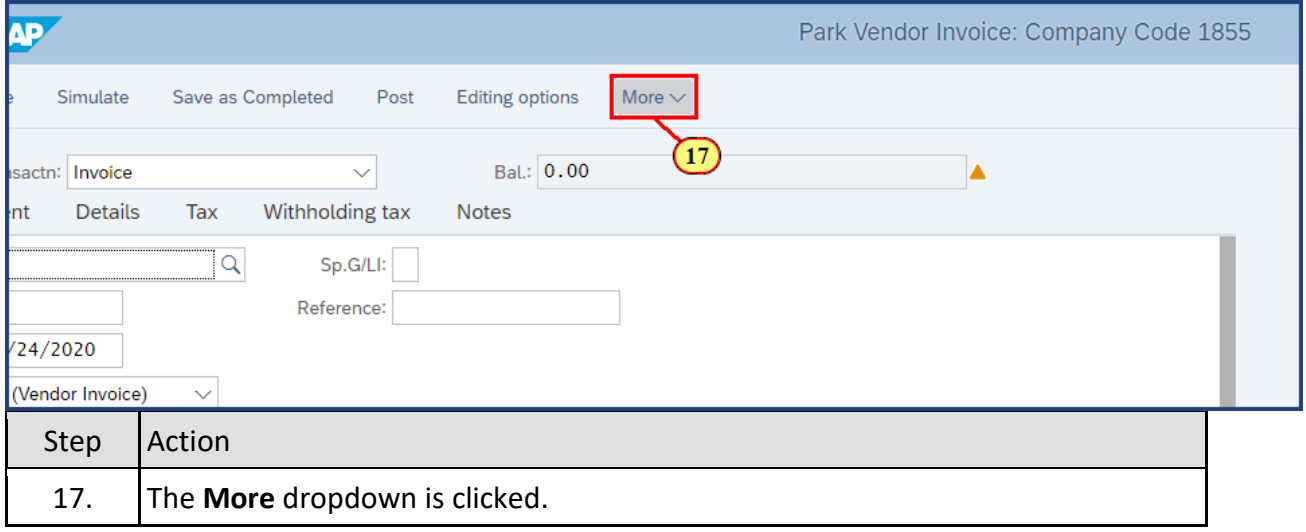

# **1.2.21 Park Vendor Invoice: Company Code 1855**

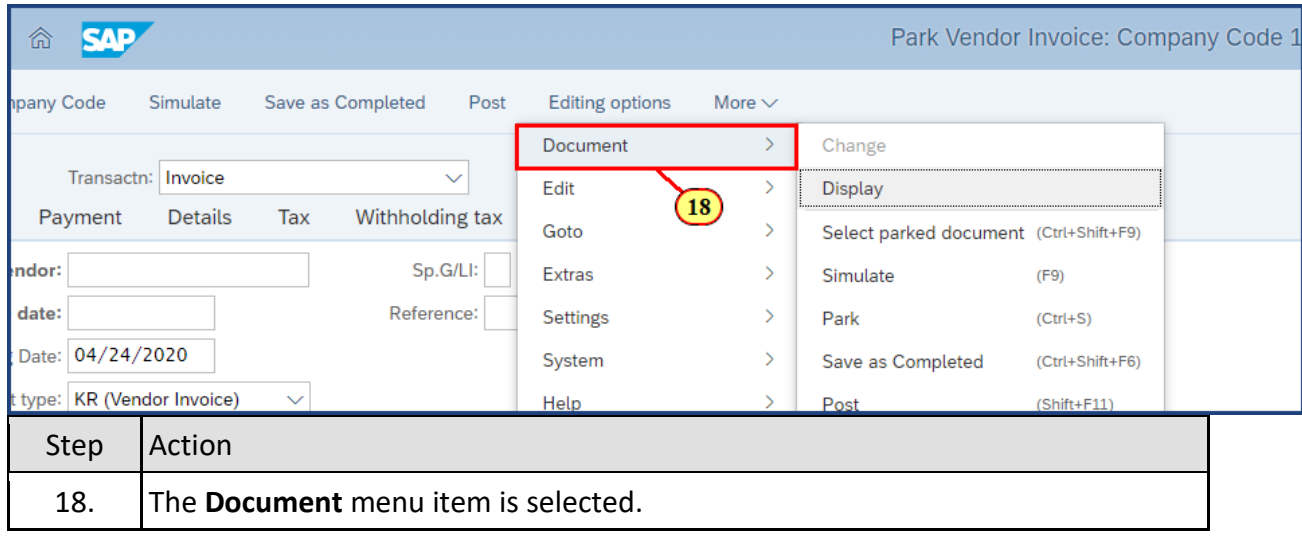

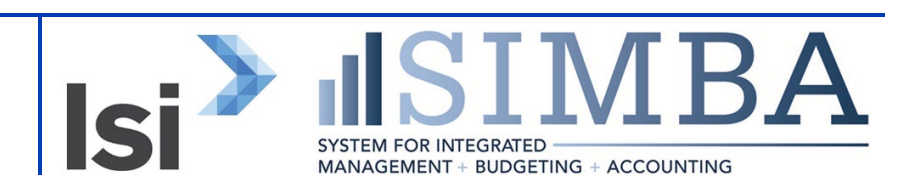

## **1.2.22 Park Vendor Invoice: Company Code 1855**

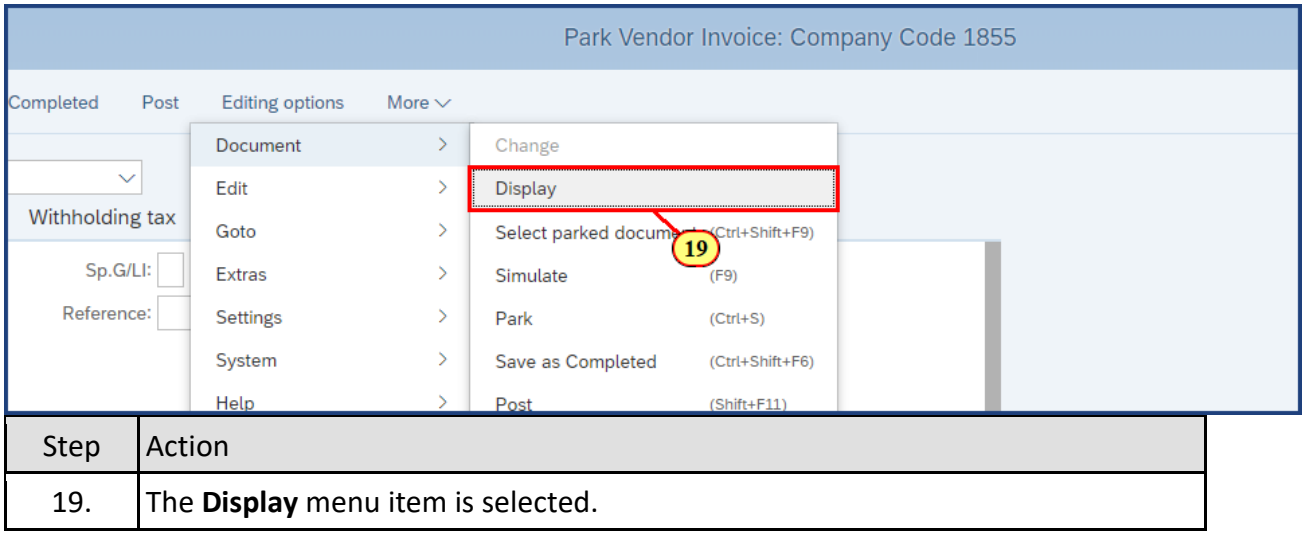

#### **1.2.23 Display Parked Vendor Invoice 1900013812 1855 2020**

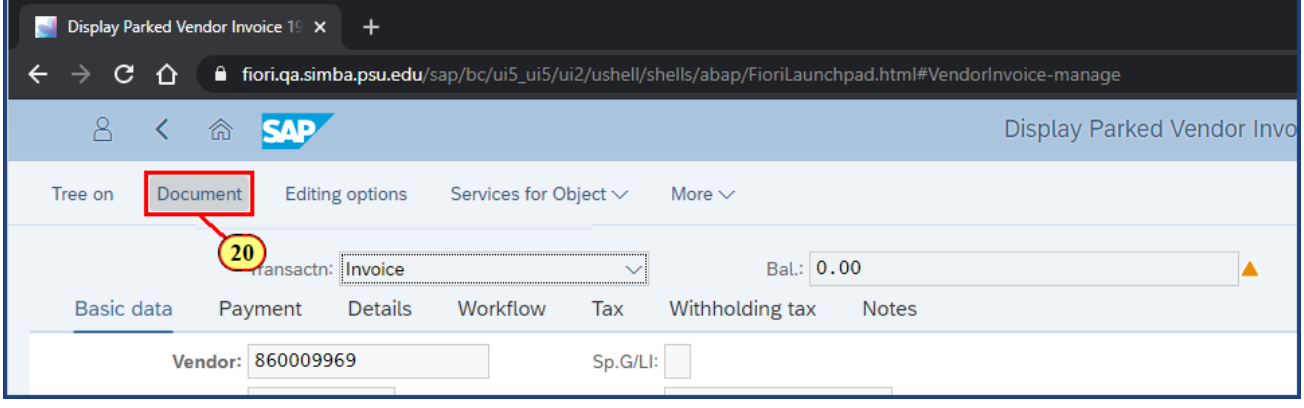

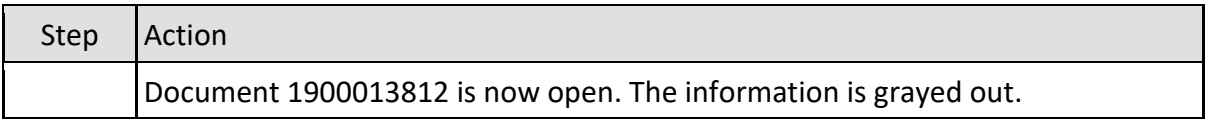

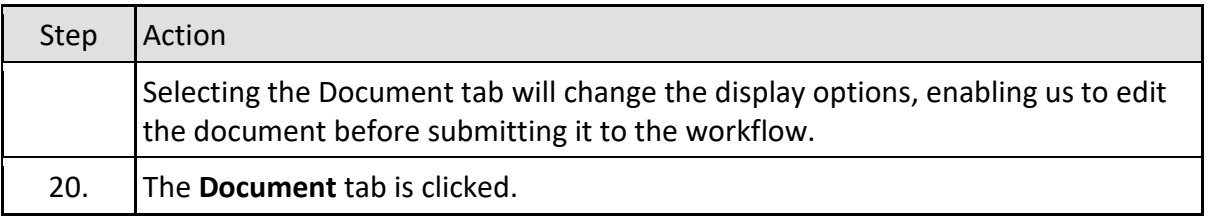

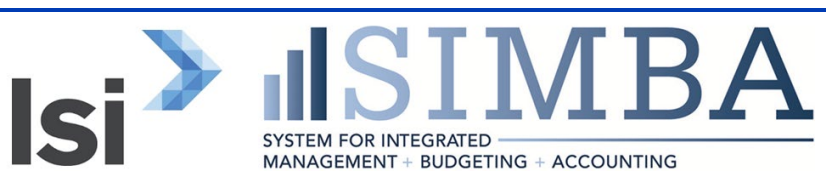

### **1.2.24 Edit Parked Vendor Invoice 1900013812 1855 2020**

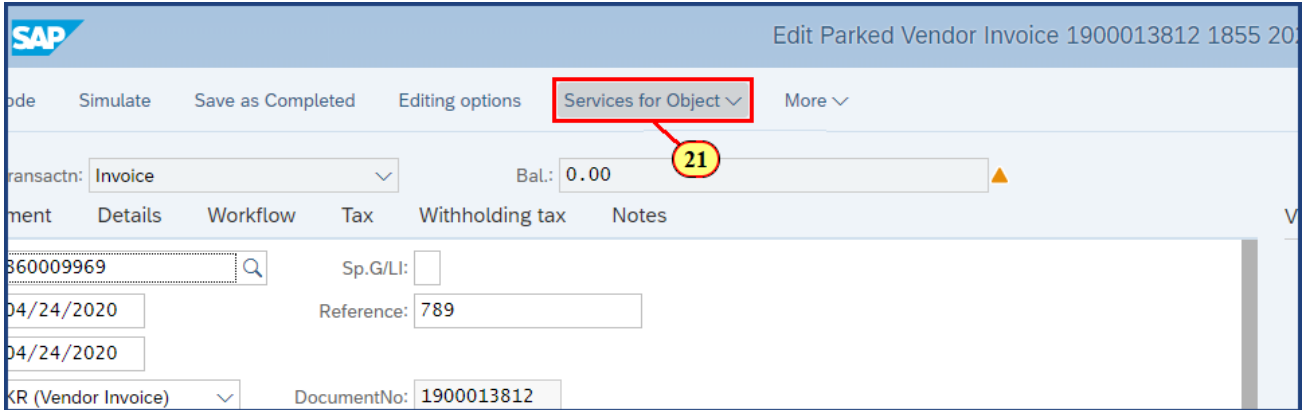

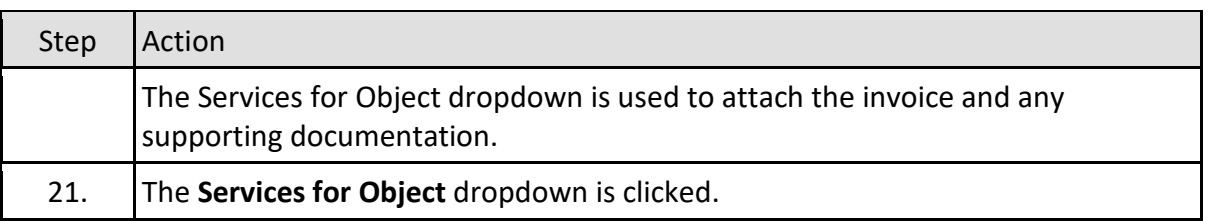

#### **1.2.25 Edit Parked Vendor Invoice 1900013812 1855 2020**

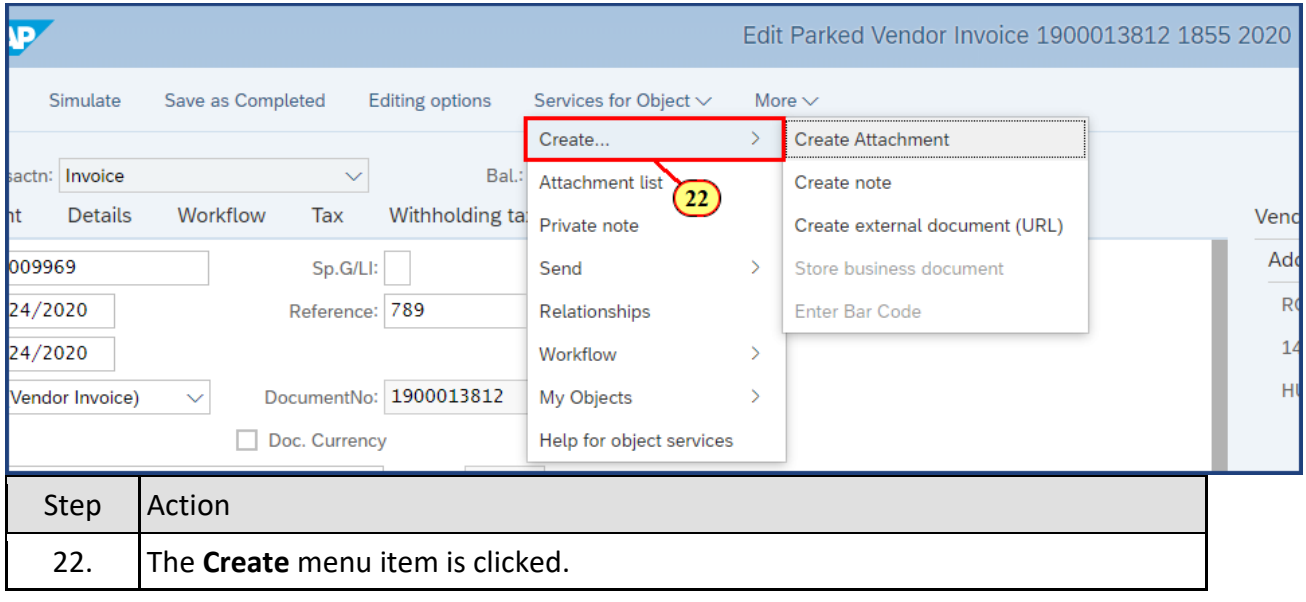

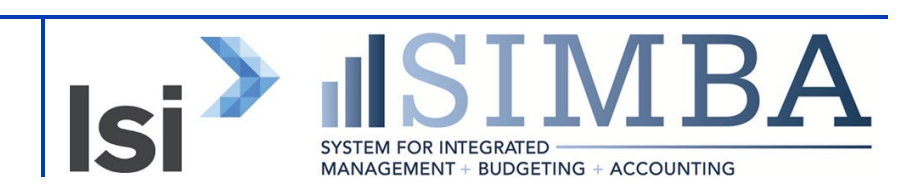

# **1.2.26 Edit Parked Vendor Invoice 1900013812 1855 2020**

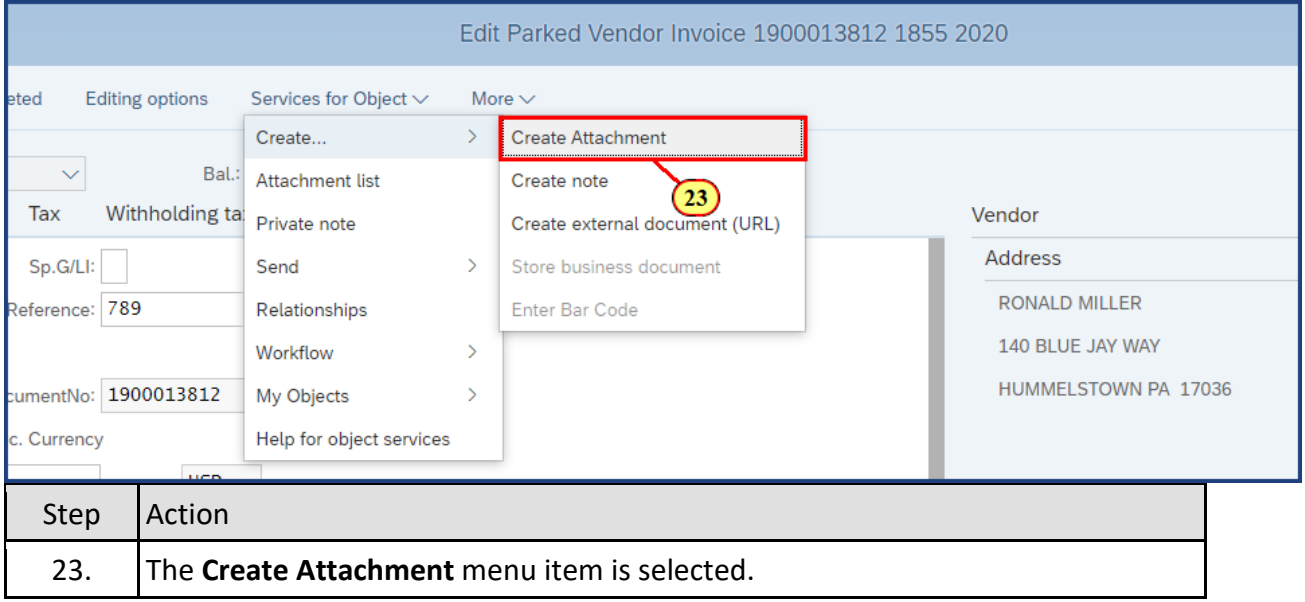

### **1.2.27 Edit Parked Vendor Invoice 1900013812 1855 2020**

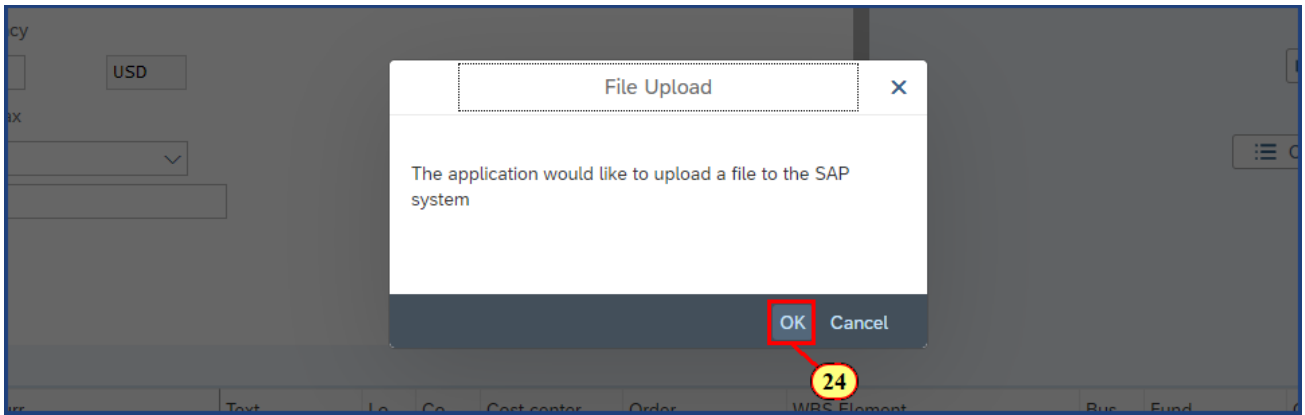

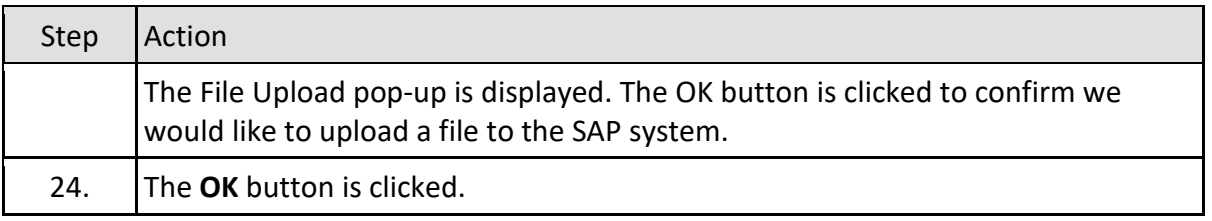

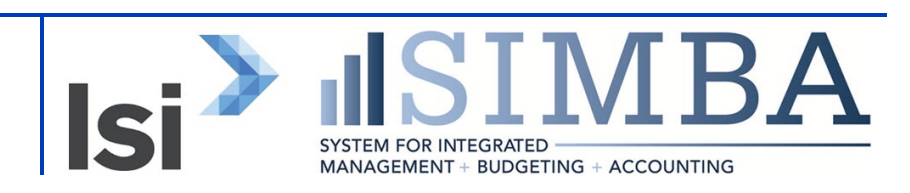

#### **1.2.28 Open**

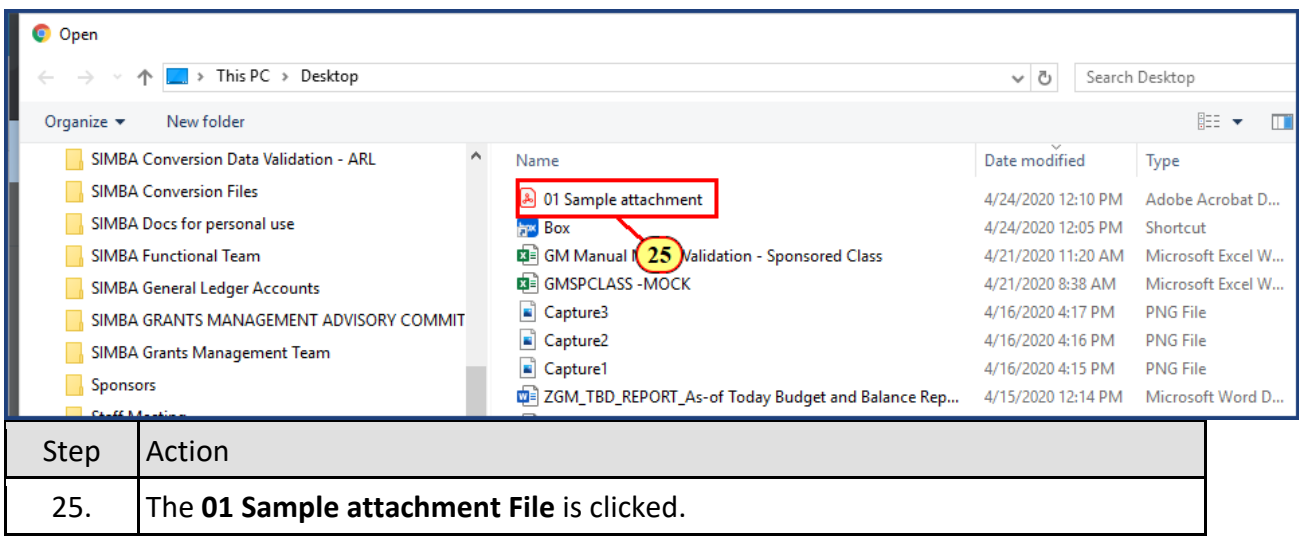

### **1.2.29 Open**

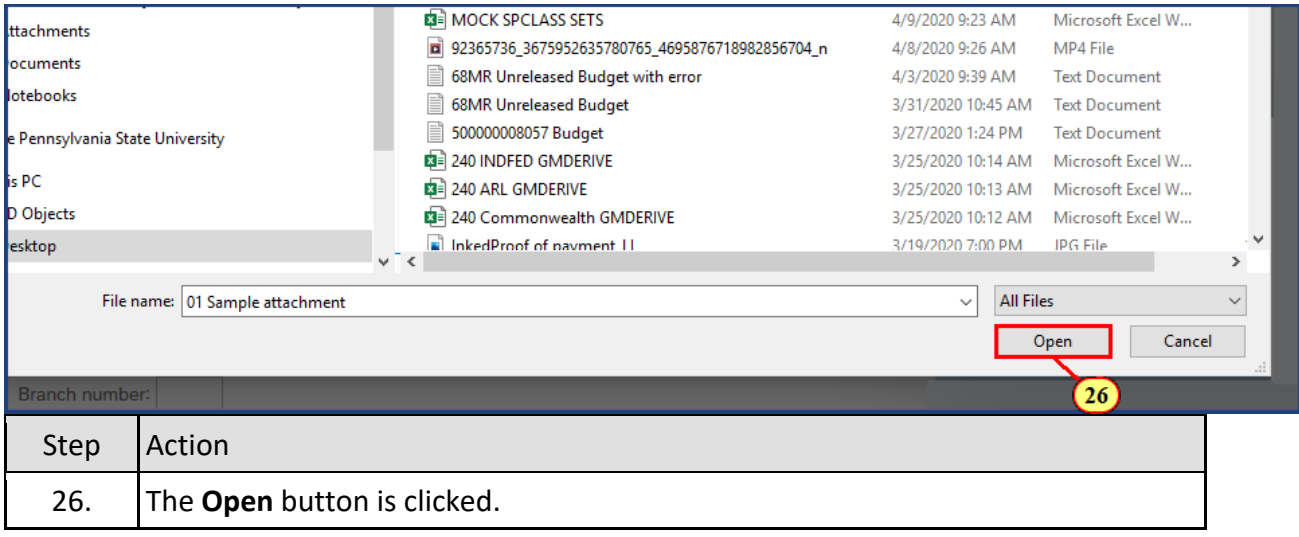

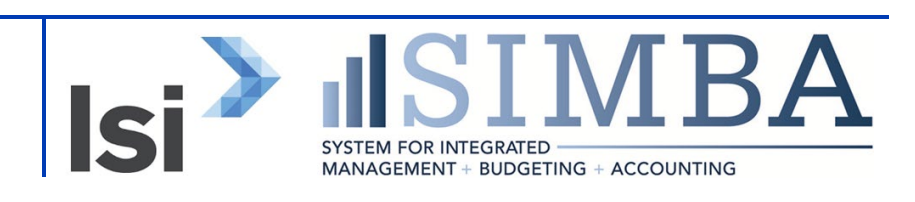

#### **1.2.30 Edit Parked Vendor Invoice 1900013812 1855 2020**

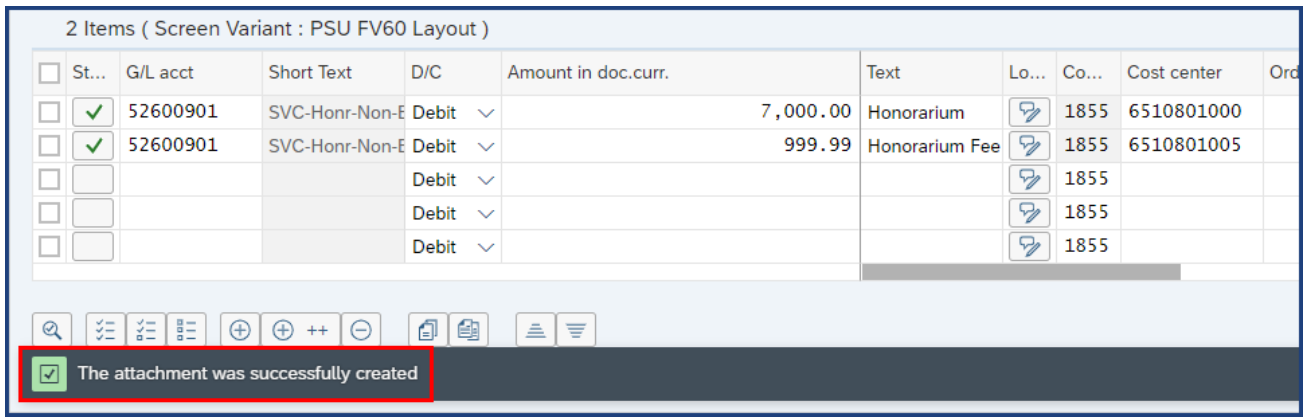

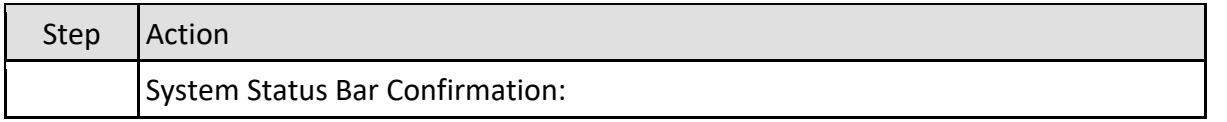

#### **1.2.31 Edit Parked Vendor Invoice 1900013812 1855 2020**

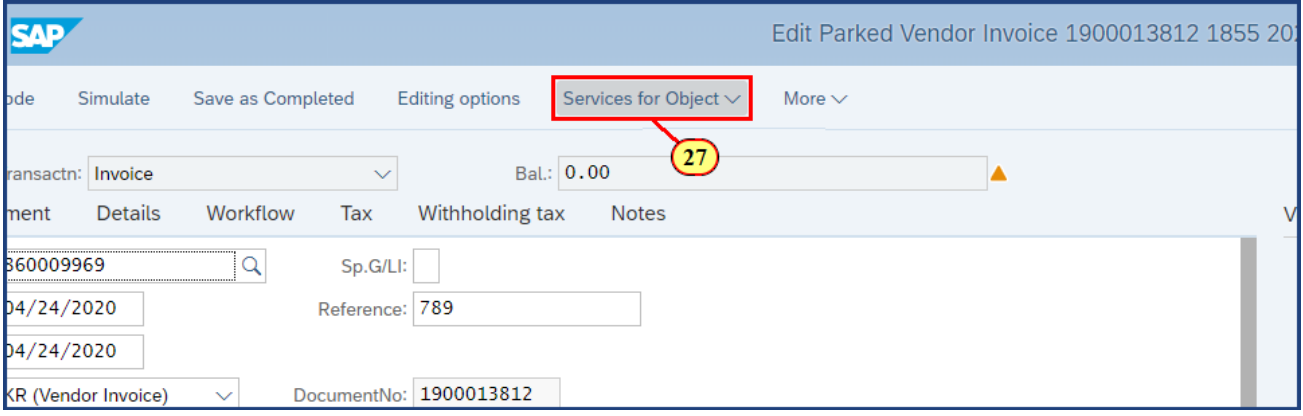

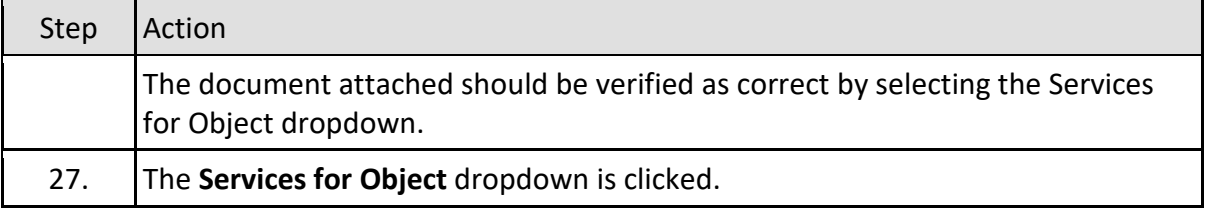

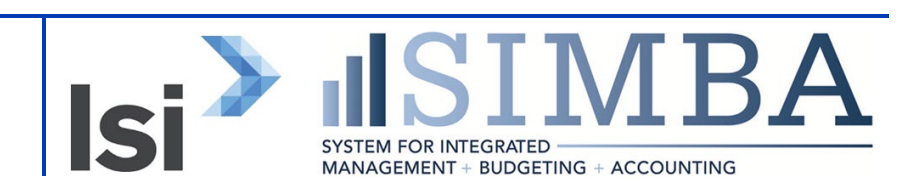

### **1.2.32 Edit Parked Vendor Invoice 1900013812 1855 2020**

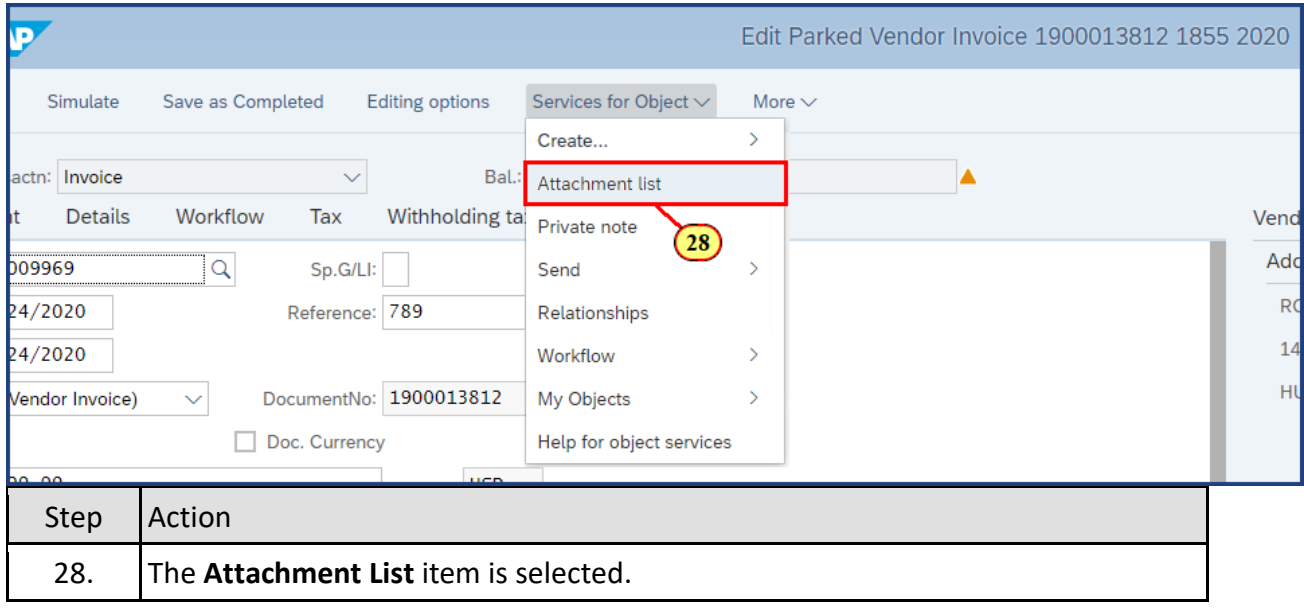

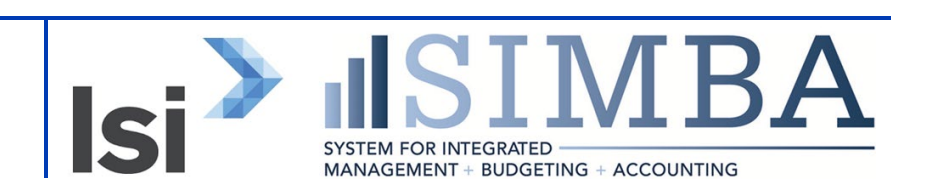

# **1.2.33 Edit Parked Vendor Invoice 1900013812 1855 2020**

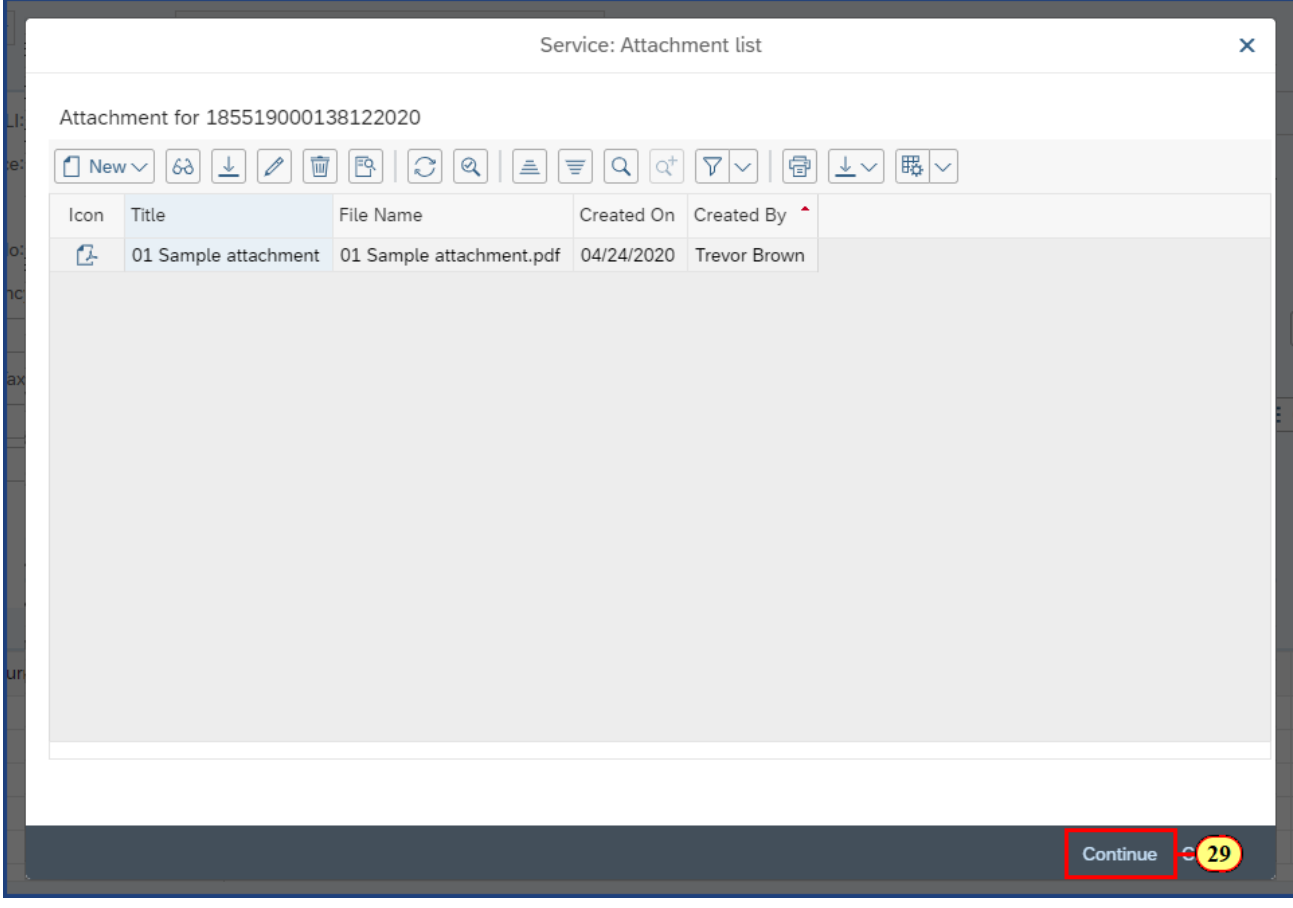

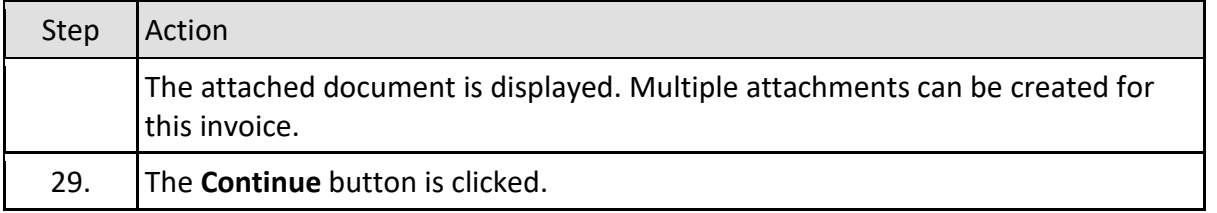

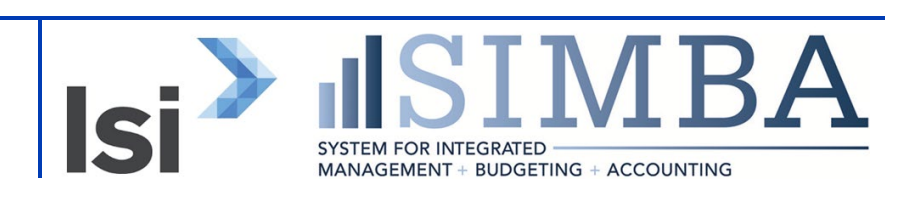

### **1.2.34 Edit Parked Vendor Invoice 1900013812 1855 2020**

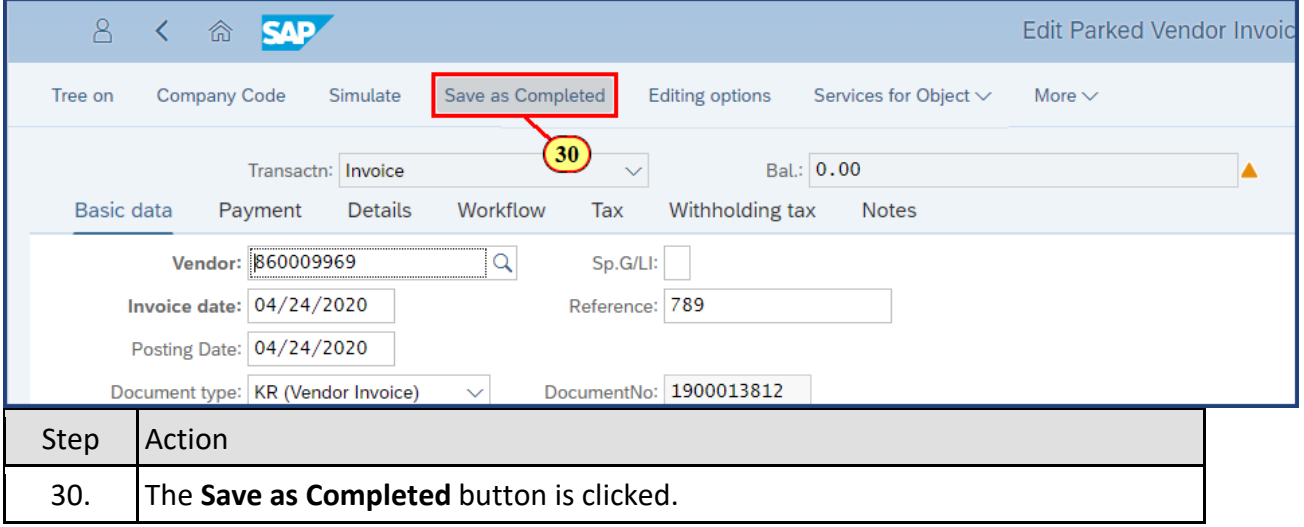

#### **1.2.35 Park Vendor Invoice: Company Code 1855**

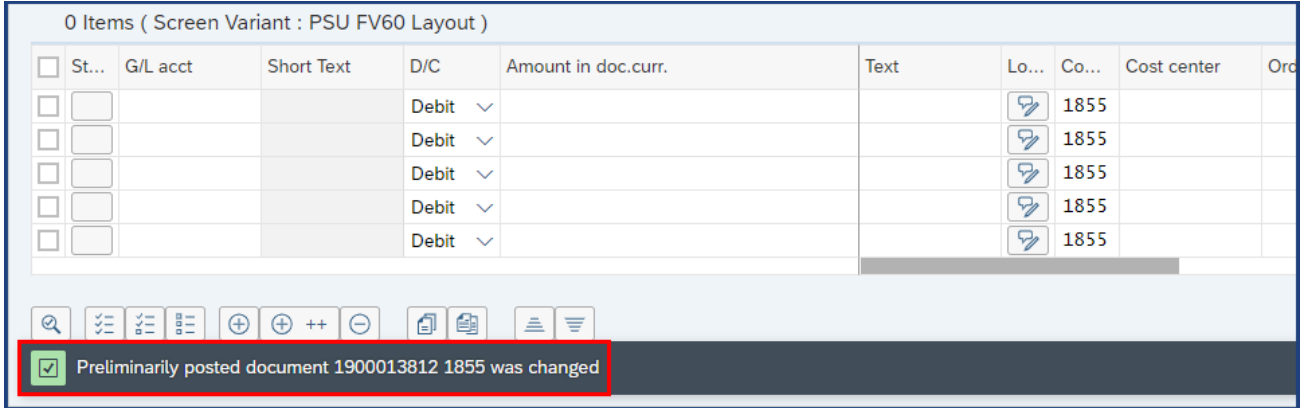

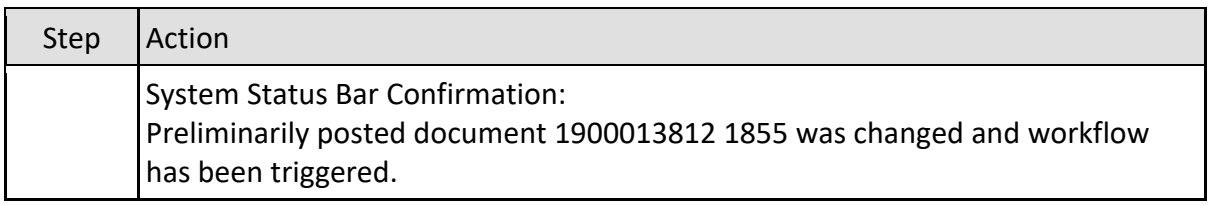

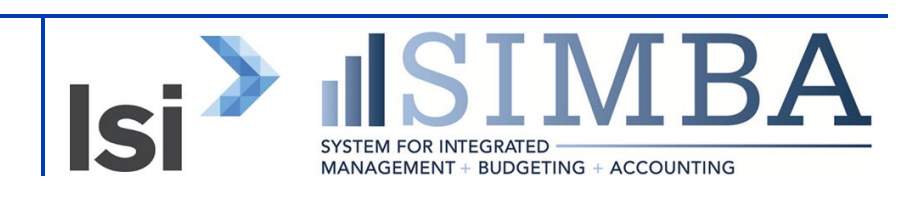

# **1.2.36 Park Vendor Invoice: Company Code 1855**

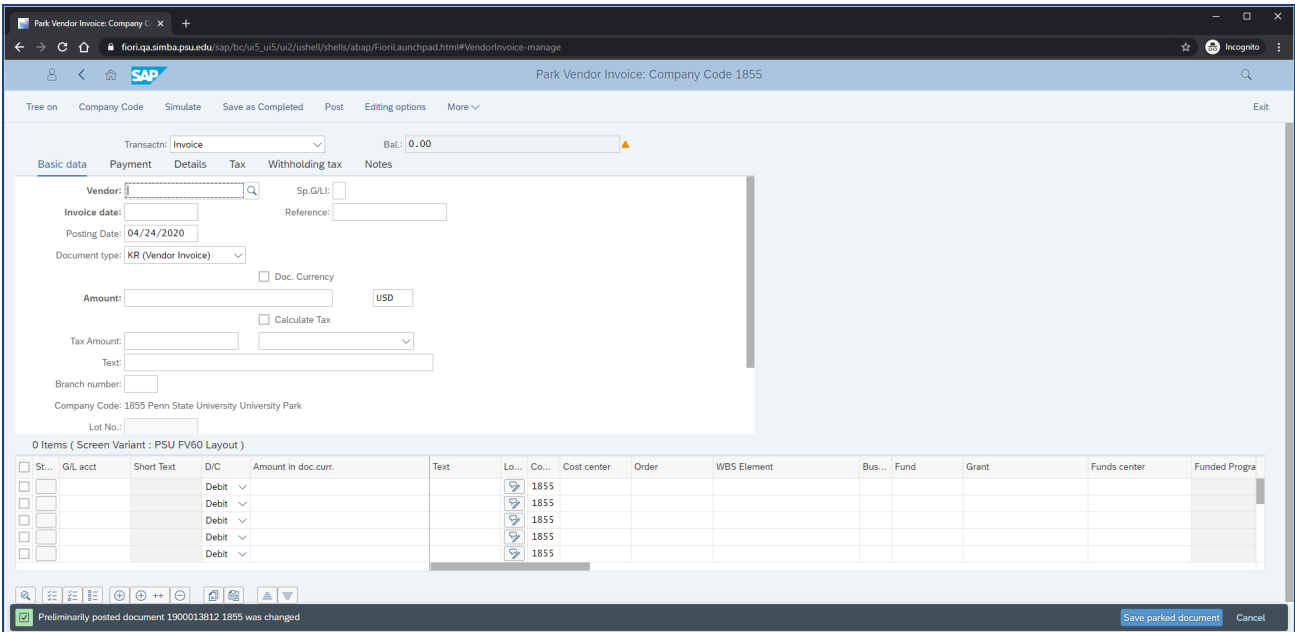

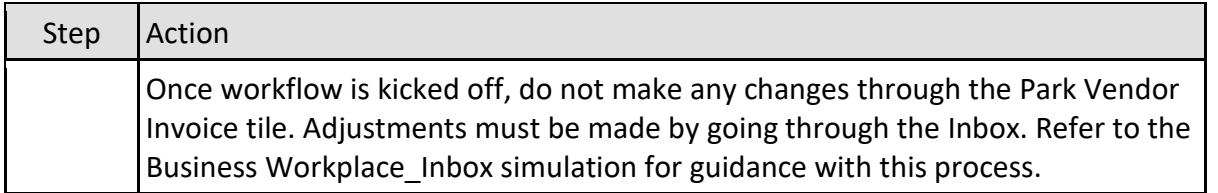

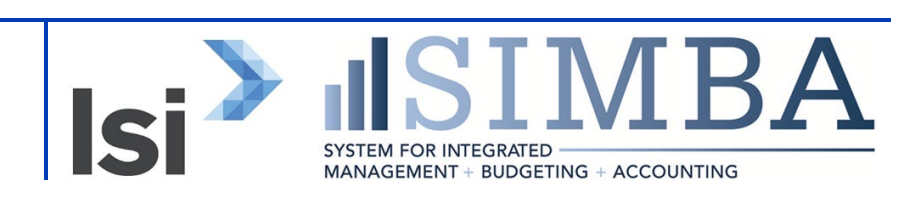

# **Disclaimer**

#### **Alternative Format Statement**

This publication is available in alternative media upon request.

#### **Statement of Non-Discrimination**

The University is committed to equal access to programs, facilities, admission, and employment for all persons. It is the policy of the University to maintain an environment free of harassment and free of discrimination against any person because of age, race, color, ancestry, national origin, religion, creed, service in uniformed services (as defined in state and federal law), veteran status, sex, sexual orientation, marital or family status, pregnancy, pregnancy-related conditions, physical or mental disability, gender, perceived gender, gender identity, genetic information, or political ideas. Discriminatory conduct and harassment, as well as sexual misconduct and relationship violence, violates the dignity of individuals, impedes the realization of the University's educational mission, and will not be tolerated. Direct all inquiries regarding the nondiscrimination policy to Affirmative Action Office, The Pennsylvania State University, 328 Boucke Building, University Park, PA 16802-5901; Email: [aao@psu.edu;](mailto:aao@psu.edu) Tel: 814-863-0471.

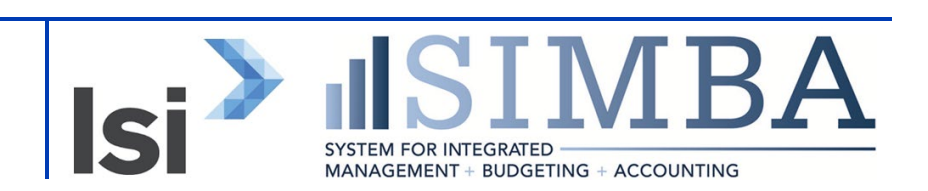